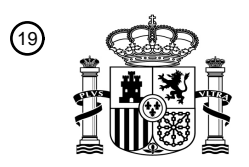

OFICINA ESPAÑOLA DE PATENTES Y MARCAS

ESPAÑA

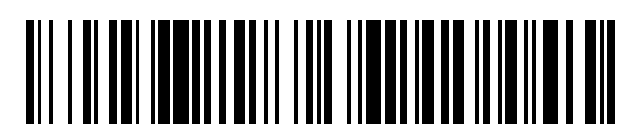

<sup>11</sup> **2 768 703** Número de publicación:

 $(51)$  Int. CI.: *H04L 29/08* (2006.01) *H04L 29/06* (2006.01) *H04L 12/24* (2006.01) *H04W 4/50* (2008.01) *G06F 8/61* (2008.01) *G06F 9/445* (2008.01) *G06F 11/14* (2006.01) *G06F 21/12* (2013.01)

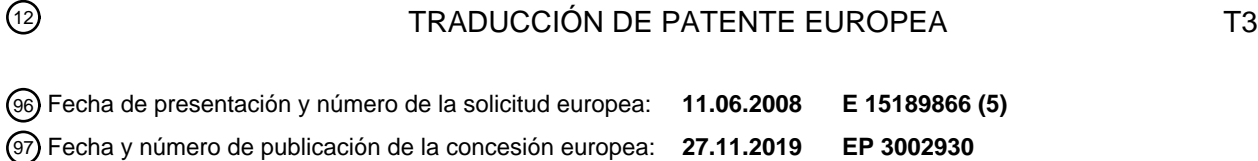

**Procedimiento, sistema, terminal y servidor de gestión de dispositivos para instalar** 54 Título: **componentes de software**

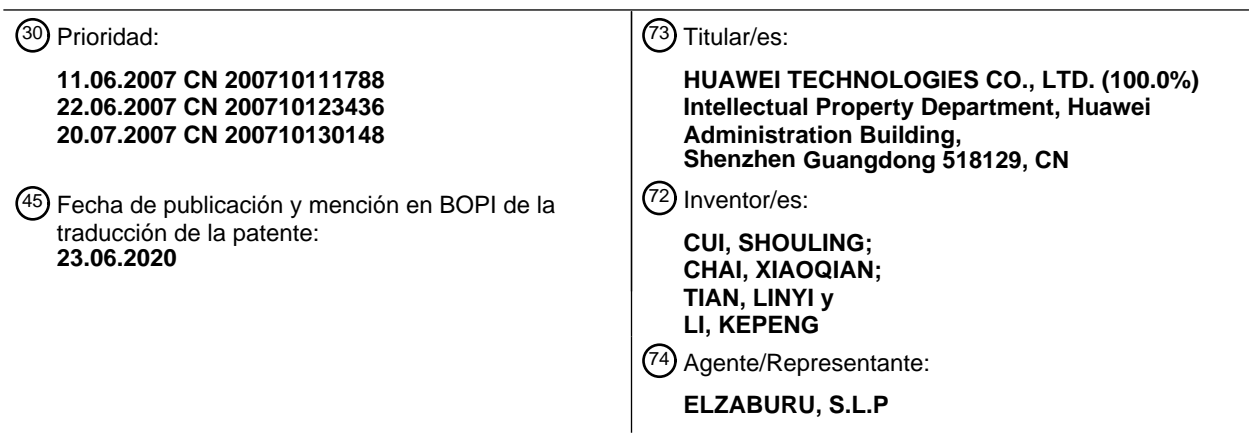

Aviso:En el plazo de nueve meses a contar desde la fecha de publicación en el Boletín Europeo de Patentes, de la mención de concesión de la patente europea, cualquier persona podrá oponerse ante la Oficina Europea de Patentes a la patente concedida. La oposición deberá formularse por escrito y estar motivada; sólo se considerará como formulada una vez que se haya realizado el pago de la tasa de oposición (art. 99.1 del Convenio sobre Concesión de Patentes Europeas).

### **DESCRIPCIÓN**

Procedimiento, sistema, terminal y servidor de gestión de dispositivos para instalar componentes de software

#### **Campo técnico**

La presente invención se refiere a tecnologías de transporte de datos en el campo de las comunicaciones, y en 5 particular, a un procedimiento, un sistema, un terminal y un servidor de gestión de dispositivos para instalar componentes de software.

### **Antecedentes**

Los terminales móviles son una parte importante en un sistema de red móvil integral. Con la gestión de dispositivos (DM, Device Management), se descargan datos desde la red hasta un dispositivo terminal por medio de un mecanismo 10 inalámbrico (OTA, Over The Air), y el dispositivo terminal lee los datos descargados y completa posteriormente la subsiguiente instalación y configuración de los componentes de software. Al mismo tiempo, la información de servicio requerida por el usuario, e información de funciones del dispositivo terminal, son transferidas del dispositivo terminal al servidor DM automáticamente. Por lo tanto, un sistema de gestión de dispositivos (DMS, Device Management

System) proporciona una solución económica para mantener y gestionar datos en un dispositivo terminal, incluyendo 15 establecer información de configuración inicial de un dispositivo terminal, instalar y actualizar información permanente en el dispositivo terminal, y extraer información de gestión del dispositivo terminal, así como procesar diferentes tipos de información de eventos y alarmas generada por el dispositivo terminal.

A continuación es posible descargar, instalar y eliminar componentes de software para un dispositivo terminal. Lo que sigue describe cómo un componente de software es descargado e instalado, para mostrar la solución de la técnica 20 convencional.

En la técnica convencional, el objeto de gestión de componentes de software (SCOMO, Software Component Management Object) se almacena en el árbol de gestión de un dispositivo terminal. Un servidor DM suministra un comando Ejec (*Exec*) a un nodo ejecutable en el SCOMO para gestionar componentes de software.

- La figura 1 muestra una estructura parcial de un SCOMO de la técnica convencional. El proceso de descarga e 25 instalación incluye: el servidor DM descarga un componente de software manejando el subárbol Descarga (*Download*) y el subárbol Suministrado (*Delivered*) del SCOMO; después de que el terminal descarga el componente, el servidor DM suministra un comando Ejec al nodo ejecutable del SCOMO; el dispositivo terminal ejecuta el comando para instalar el componente de software. El nodo que recibe el comando Ejec es un nodo Instalar (*Install*) o un nodo Instalar Inactivo (*Install Inactive*) en el subárbol Suministrado. Una vez se completa la instalación, el terminal notifica el
- 30 resultado de la instalación al servidor DM. Si el modo de notificación es asíncrono, el terminal notifica el resultado de la instalación enviando una Alerta Genérica (*Generic Alert*). La información notificada incluye un identificador de recursos uniforme (URI, Uniform Resource Identifier) del componente de software instalado. Si el modo de notificación es síncrono, el terminal notifica el código del resultado de la ejecución del comando Ejec por medio de un comando Estatus (*Status)* correspondiente al comando Ejec.
- 35 Sin embargo, la solución de DM convencional para descargar e instalar un componente de software presenta los siguientes defectos:

1. En el proceso de instalación y gestión de un componente de software, no se soportan parámetros de tal modo que la operación puede fallar. Por ejemplo, la instalación de un componente de software puede requerir información, tal como un número de serie; o no se soporta gestión personalizada para cumplir diversos requisitos.

40 2. Una vez se ha completado la instalación, debido a la ausencia de un procedimiento de asignación de derechos de control de acceso para el objeto componente instalado, se puede degradar el nivel de seguridad.

El objeto de gestión de componentes de software (OMA-TS-SCOMO-V1\_0-20070525-D) describe el objeto de gestión utilizado en un proceso de gestión de componentes de software que aprovecha el protocolo DM OMA. Este proporciona un objeto de gestión DM estándar y el comportamiento asociado de los lados del cliente y del servidor, necesario para 45 gestionar los componentes de software del dispositivo móvil. El objeto de gestión de componentes de software permite

el suministro y gestión de componentes de software dentro del dispositivo cliente.

El documento "OMA Device Management Tree and Description" (OMA-TS-DM\_TND-V1\_2-20070209-A) define el árbol de gestión y los nodos en los que actúa el protocolo DM OMA. Se especifica asimismo un modo estandarizado de describir estos nodos. La solicitud de patente de EE.UU. número 2006/190608 da a conocer un procedimiento para

- 50 obtener componentes de despliegue para un dispositivo electrónico, comprendiendo el procedimiento: establecer una sesión de gestión entre dicho dispositivo electrónico y un servidor; recibir en dicho dispositivo electrónico una localización para un componente de despliegue desde dicho servidor; recibir un estado objetivo para el componente de despliegue en dicho dispositivo electrónico desde dicho servidor; determinar un lugar para un objeto de gestión que representa dicho componente de despliegue en una estructura de datos de objetos de gestión en dicho dispositivo
- 55 electrónico, en base a dicho estado objetivo; y descargar dicho componente de despliegue en dicho dispositivo

electrónico desde dicha localización.

La patente US 2006/020947 A1 da a conocer un procedimiento para disponer operaciones locales en un sistema de gestión.

#### **Breve compendio**

5 Las realizaciones de la invención pueden dar a conocer un procedimiento, un sistema, un terminal y un servidor de gestión de dispositivos para instalar componentes de software.

De acuerdo con algunas realizaciones, se da a conocer un procedimiento para instalar componentes de software, que incluye:

recibir, por un terminal, un paquete de componentes de software suministrado directamente mediante un servidor DM, 10 o una dirección de descarga del paquete de componentes de software y un comando que ordena descargar, suministrados por el servidor DM, donde el paquete de componentes contiene uno o varios componentes;

descargar, mediante el terminal, el paquete de componentes desde la dirección de descarga si el terminal recibe la dirección de descarga y el comando que ordena descargar; y

- mediante el terminal, instalar localmente el paquete de componentes obtenido y generar nodos de gestión 15 correspondientes a los componentes, así como subnodos de los nodos de gestión bajo un subárbol Desplegado de un SCOMO; donde la etapa de generar nodos de gestión correspondientes a los componentes de software así como subnodos de los nodos de gestión bajo el subárbol Desplegado del SCOMO comprende: obtener, mediante el terminal, un ID de un componente de software y establecer el ID como un valor de un subnodo ID del nodo de gestión correspondiente al componente de software bajo el subárbol Desplegado del SCOMO, donde el ID del componente
- 20 de software es proporcionado por una red y suministrado al terminal como una parte del paquete de componentes de software; donde, después de generar los nodos de gestión correspondientes a los componentes de software así como subnodos de los nodos de gestión bajo el subárbol Desplegado del SCOMO, el procedimiento comprende además: notificar, mediante el terminal, un mensaje de respuesta de instalación al servidor DM, donde el mensaje de respuesta de instalación comprende: identificadores de recursos uniformes, URI, de los nodos de gestión generados bajo el
- 25 subárbol Desplegado; si el terminal genera un nodo de gestión correspondiente al paquete de componentes de software bajo el subárbol Suministrado del SCOMO, el mensaje de respuesta de instalación comprende además: URI del nodo de gestión generado bajo el subárbol Suministrado; si el comando que ordena descargar es DesCarga, después de que se ha completado la descarga y antes de que se instale el paquete de componentes de software, o si el comando que ordena descargar es DesCargaInstalar (*DownLoadInstall*) o DesCargaInstalarInactivo
- 30 (*DownLoadInstallInactive*), cuando se completa la descarga pero falla la instalación, el procedimiento comprende además: notificar, mediante el terminal, un mensaje de respuesta de descarga al servidor DM, donde el mensaje de respuesta de descarga comprende: URI del nodo de gestión generado bajo el subárbol Suministrado; y donde el mensaje de respuesta de descarga y el mensaje de respuesta de instalación son notificados en modo asíncrono, donde el URI en el mensaje de respuesta de descarga o el mensaje de respuesta de instalación es transportado en 35 un elemento ÍTEM (*ITEM)* de un comando ESTATUS.
	- De acuerdo con algunas realizaciones, se da a conocer asimismo un terminal, que incluye:

una unidad de recepción, adaptada para recibir un paquete de componentes de software suministrado por un servidor DM, o una dirección de descarga del paquete de componentes y un comando que ordena descargar, suministrados por el servidor DM, donde el paquete de componentes contiene más de un componente;

40 una unidad de descarga, adaptada para descargar el paquete de componentes desde la dirección de descarga si el terminal recibe la dirección de descarga y el comando que ordena descargar; y

una unidad de instalación, adaptada para instalar localmente el paquete de componentes obtenido y generar nodos de gestión correspondientes a los componentes, así como subnodos de los nodos de gestión bajo un subárbol Desplegado de un SCOMO; donde la unidad de instalación está adaptada además para obtener un ID de un 45 componente de software y establecer el ID como un valor de un subnodo ID del nodo de gestión correspondiente al

- componente de software bajo el subárbol Desplegado (*Deployed*) del SCOMO, donde el ID del componente de software es proporcionado por una red y suministrado al terminal como una parte del paquete de componentes de software; una unidad de notificación, adaptada para notificar un mensaje de respuesta de instalación al servidor DM después de que se generen nodos de gestión correspondientes a los componentes de software bajo el subárbol
- 50 Desplegado del SCOMO, donde el mensaje de respuesta de instalación comprende: los URI de los nodos de gestión generados bajo el subárbol Desplegado; y si el comando que ordena descargar es DesCarga , después de que se ha completado la descarga y antes de que se instale el paquete de componentes de software, o si el comando que ordena descargar es DesCargaInstalar o DesCargaInstalarInactivo, cuando la descarga está completa pero la instalación falla, adaptada para notificar un mensaje de respuesta de descarga al servidor DM, donde el mensaje de respuesta de
- 55 descarga comprende: URI del nodo de gestión generado bajo el subárbol Suministrado; donde el mensaje de respuesta de descarga y el mensaje de respuesta de instalación son notificados en modo asíncrono, donde el URI en el mensaje de respuesta de descarga o el mensaje de respuesta de instalación es transportado en un elemento ÍTEM

de un comando ESTATUS.

Con el procedimiento, el sistema, el terminal y el servidor DM dados a conocer en las realizaciones de la invención, el proceso de instalar componentes de software es más razonable.

### **Breve descripción de los dibujos**

5 La figura 1 muestra una estructura parcial de un SCOMO en una técnica convencional;

la figura 2 muestra una estructura de un sistema dado a conocer en una realización de la invención;

la figura 3 muestra la transición de estados de un paquete de componentes de software en un terminal, en una realización de la invención;

la figura 4A muestra la transición de estados de un componente de software en un terminal, en una realización de la 10 invención;

la figura 4B muestra la transición de estados de un componente de software en un terminal, en otra realización de la invención;

la figura 5 muestra un diagrama de flujo de un procedimiento en una primera realización de la invención;

la figura 6 muestra una estructura de un SCOMO que descarga e instala componentes de software cuando la descarga 15 es indirecta en la primera realización de la invención;

la figura 7 muestra una estructura de un SCOMO que descarga e instala componentes de software cuando la descarga es directa en la primera realización de la invención;

la figura 8 muestra un diagrama de flujo de tres modos de descarga en la primera realización de la invención;

la figura 9 muestra una estructura de un SCOMO, donde un nodo de gestión Pkg1 generado bajo el subárbol Descarga 20 incluye información de componentes de software;

la figura 10 muestra una estructura de un terminal en una realización de la presente invención;

la figura 11 muestra un flujo de trabajo de un terminal en una realización de la invención;

la figura 12 muestra una estructura de un servidor DM en una realización de la invención;

la figura 13 muestra un flujo de trabajo de un servidor DM en una realización de la invención;

25 la figura 14 muestra un diagrama de flujo de un procedimiento en una segunda realización de la invención;

la figura 15 muestra una estructura de un SCOMO, donde se genera un nodo de gestión Pkg2 bajo el subárbol Descarga;

la figura 16 muestra una estructura de un SCOMO donde un nodo de gestión Pkg2 se genera bajo el subárbol Suministrado;

30 la figura 17 muestra un diagrama de flujo de un procedimiento en una tercera realización de la invención;

la figura 18 muestra una estructura de un SCOMO donde se genera un nodo de gestión Pkg3 bajo el subárbol Suministrado; y

la figura 19 muestra una estructura de un SCOMO donde se genera un nodo de gestión Componente1 (*Component1*) bajo el subárbol Desplegado.

### 35 **Descripción detallada de las realizaciones dadas a conocer**

Tal como se muestra en la figura 2, un sistema en una realización de la invención incluye un servidor DM 1 y un terminal 2, donde el servidor DM 1 está adaptado para suministrar directamente un paquete de componentes de software que contiene más de un componente de software al terminal 2, por medio de un comando DM directamente, o adaptado para suministrar la dirección de descarga del paquete de componentes de software y un comando que

- 40 ordena descargar al terminal 2; el terminal 2 está adaptado para recibir el paquete de componentes de software o la dirección de descarga del paquete de componentes de software y el comando que ordena descargar, suministrados por el servidor DM 1; si se recibe la dirección de descarga del paquete de componentes de software y el comando que ordena descargar, el terminal 2 descarga el paquete de componentes de software de acuerdo con la dirección de descarga, instala localmente el paquete de componentes de software obtenido, y genera nodos de gestión
- 45 correspondientes a los componentes y subnodos de los nodos de gestión bajo un subárbol Desplegado.

Si el comando que ordena descargar es DesCarga, después de que el terminal 2 descarga el paquete de componentes de acuerdo con la dirección de descarga y antes de que el paquete de componentes se instale localmente, o si el comando que ordena descargar es DesCargaInstalar o DesCargaInstalarInactivo, después de que el terminal 2 descargue el paquete de componentes de software de acuerdo con la dirección de descarga pero no consiga instalar 5 el paquete de componentes de software, el terminal 2 está adaptado además para generar un nodo de gestión

correspondiente al paquete de componentes de software y subnodos del nodo de gestión bajo un subárbol Suministrado y asignar derechos de control de acceso a los nodos de gestión y los subnodos.

Antes de que el terminal 2 genere el nodo de gestión correspondiente al paquete de componentes de software bajo el subárbol Suministrado, el terminal 2 puede estar adaptado para estimar si el ID de un paquete de componentes de 10 software descargado es idéntico al ID de un paquete de componentes correspondiente a un nodo de gestión y sus subnodos que ya existen bajo el subárbol Suministrado; en caso afirmativo, el terminal 2 modifica información del nodo de gestión y de los subnodos ya existentes bajo el subárbol Suministrado, según la información del paquete descargado; o bien, el terminal 2 genera un nodo de gestión correspondiente al paquete descargado y subnodos del nodo de gestión bajo el subárbol Suministrado.

- 15 El servidor DM 1 está adaptado además para instruir al terminal 2 para generar un nodo de gestión para el paquete de componentes bajo el subárbol Descarga antes de suministrar el comando que ordena descargar; el terminal 2 está adaptado además para establecer derechos de control de acceso del nodo de gestión generado bajo el subárbol Descarga, como derechos de control de acceso del nodo de gestión generado bajo el subárbol Suministrado; o el terminal 2 está adaptado para establecer derechos de control de acceso del nodo de gestión generado bajo el subárbol
- 20 Suministrado al valor de nulo, de tal modo que el nodo de gestión hereda los derechos de control de acceso de su nodo padre, o establecer derechos de control de acceso específicos para el nodo de gestión generado bajo el subárbol Suministrado, o combinar derechos de control de acceso del nodo de gestión generado bajo el subárbol Descarga y derechos de control de acceso del nodo padre del nodo de gestión generado bajo el subárbol Suministrado y establecer los derechos de control de acceso combinados como los derechos de control de acceso del nodo de gestión generado
- 25 bajo el subárbol Suministrado.

El servidor DM 1 puede estar adaptado para instruir al terminal 2 para generar un nodo de gestión para el paquete de componentes de software bajo el subárbol Descarga antes de suministrar el comando que ordena descargar; si el terminal 2 estima que el paquete de componentes de software descargado es idéntico al paquete de componentes de software correspondiente a un nodo de gestión ya existente bajo el subárbol Suministrado, el terminal 2 está adaptado 30 además para establecer la suma de los derechos de control de acceso del nodo de gestión generados bajo el subárbol

Descarga y los derechos de control de acceso del nodo de gestión ya existentes bajo el subárbol Suministrado, como los derechos de control de acceso del nodo de gestión generado bajo el subárbol Suministrado.

El terminal 2 está adaptado además para hacer que un subnodo del nodo de gestión generado bajo el subárbol Suministrado herede los derechos de control de acceso del nodo de gestión, o para establecer los derechos de control 35 de acceso de un nodo ejecutable bajo el subárbol Descarga como los derechos de control de acceso de un nodo ejecutable del nodo de gestión generado bajo el subárbol Suministrado.

El terminal 2 puede asimismo estar adaptado para recibir el comando DM suministrado por el servidor DM 1 para un nodo del subárbol Suministrado y estimar si el servidor DM 1 tiene el derecho de ejecutar el comando DM en el nodo de acuerdo con los derechos de control de acceso asignados al nodo, y si el servidor DM 1 tiene el derecho, ejecutar 40 el comando DM en el nodo.

El servidor DM 1 está adaptado además para enviar un parámetro al terminal 2; a continuación, el terminal 2 está adaptado asimismo para descargar el paquete de componentes de software, o instalar el paquete de componentes de software, o eliminar el paquete de componentes de software, o activar los componentes de software, o desactivar los componentes de software, o eliminar los componentes de software según los parámetros.

45 El servidor DM 1 está adaptado además para instruir al terminal 2 para añadir un subnodo al SCOMO del terminal 2 antes de enviar los parámetros al terminal 2.

El servidor DM 1 puede asimismo estar adaptado para enviar los parámetros al terminal 2 por medio del comando DM que ordena el terminal 2 para descargar, instalar o eliminar el paquete de componentes de software, o para instruir al terminal 2 para activar, desactivar o eliminar los componentes de software.

- 50 El terminal 2 está adaptado además para estimar si el paquete de componentes de software contiene un componente de software que es idéntico a un componente de software correspondiente a un nodo de gestión y sus subnodos ya existentes bajo el subárbol Desplegado después de instalar el paquete de componentes de software y antes de generar el nodo de gestión y sus subnodos correspondientes al componente bajo el subárbol Desplegado. En caso afirmativo, el terminal 2 está adaptado para modificar información del nodo de gestión y sus subnodos bajo el subárbol
- 55 Desplegado según la información del componente en el paquete de componentes de software; de lo contrario, el terminal 2 está adaptado para generar un nodo de gestión y sus subnodos correspondientes al componente de software en el paquete de componentes de software bajo el subárbol Desplegado.

El terminal 2 está adaptado además para determinar que dos componentes de software son idénticos si estima que

los ID o los nombres de los componentes de software son iguales; de lo contrario, el terminal 2 determina que los dos componentes de software son diferentes.

Si estima que un componente de software en el paquete de componentes de software es idéntico a un componente de software correspondiente a un nodo de gestión ya existente bajo el subárbol Desplegado, el terminal 2 está 5 adaptado además para modificar información del nodo de gestión bajo el subárbol Desplegado según la información del componente de software en el paquete de componentes de software y establecer la suma de los derechos de control de acceso del nodo de gestión generado para el paquete de componentes de software bajo el subárbol Suministrado o Descarga y los derechos de control de acceso del nodo de gestión ya existente bajo el subárbol Desplegado, como los derechos de control de acceso del nodo de gestión generado bajo el subárbol Desplegado.

- 10 Antes de suministrar el paquete de componentes de software al terminal 2, el servidor DM 1 está adaptado además para instruir al terminal 2 para generar un nodo de gestión correspondiente al paquete de componentes de software bajo el subárbol Suministrado, y el nodo de gestión incluye información de componentes de software; el terminal 2 está adaptado entonces también para almacenar la información de componentes de software incluida en el nodo de gestión bajo el subárbol Suministrado en el subárbol Desplegado.
- 15 El terminal 2 está adaptado además para establecer derechos de control de acceso para el nodo de gestión y subnodos del nodo de gestión después de generar el nodo de gestión correspondiente al componente de software bajo el subárbol Desplegado.

El terminal 2 está adaptado asimismo para establecer derechos de control de acceso del nodo de gestión correspondiente al paquete de componentes de software generado bajo el subárbol Suministrado o Descarga como 20 derechos de control de acceso del nodo de gestión generado bajo el subárbol Desplegado, o establecer derechos de control de acceso del nodo de gestión generado bajo el subárbol Desplegado al valor nulo, de tal modo que el nodo de gestión hereda derechos de control de acceso de su nodo padre, o establecer derechos de control de acceso específicos para el nodo de gestión generado bajo el subárbol Desplegado, o combinar derechos de control de acceso del nodo de gestión bajo el subárbol Suministrado o Descarga y derechos de control de acceso del nodo padre del 25 nodo de gestión generado bajo el subárbol Desplegado y establecer los derechos de control de acceso combinados

como los derechos de control de acceso del nodo de gestión generado bajo el subárbol Desplegado.

El terminal 2 está adaptado asimismo para hacer que los subnodos del nodo de gestión generado bajo el subárbol Desplegado hereden los derechos de control de acceso del nodo de gestión, o para establecer derechos de control de acceso de un nodo ejecutable bajo el subárbol Suministrado o Descarga como derechos de control de acceso de 30 un nodo ejecutable del nodo de gestión generado bajo el subárbol Desplegado.

Después de que el terminal 2 genere el nodo de gestión correspondiente al componente de software bajo el subárbol Desplegado, el terminal 2 está adaptado además para recibir el comando DM suministrado por el servidor DM 1 para el nodo del subárbol Desplegado, y estimar si el servidor DM 1 tiene el derecho de ejecutar el comando DM en el nodo, de acuerdo con derechos de control de acceso asignados al nodo y, si el servidor DM 1 tiene el derecho, ejecutar el

35 comando DM en el nodo.

Después de que el terminal 2 genere el nodo de gestión correspondiente al componente bajo el subárbol Desplegado, el terminal 2 está adaptado además para notificar un mensaje de respuesta de instalación al servidor DM 1, y el mensaje de respuesta de instalación incluye: URI del nodo de gestión generado bajo el subárbol Desplegado.

- Si el comando que ordena descargar lleva DesCarga como una instrucción de descarga indirecta, después de que la 40 descarga se haya completado y antes de que el paquete de componentes de software se haya instalado, o si el comando que ordena descargar lleva DesCargaInstalar o DesCargaInstalarInactivo como una instrucción de descarga indirecta, cuando la descarga está completa pero la instalación falla, el terminal 2 notifica un mensaje de respuesta de descarga a servidor DM 1, y el mensaje de respuesta de descarga incluye: URI del nodo de gestión generado bajo el subárbol Suministrado.
- 45 El mensaje de respuesta de descarga y el mensaje de respuesta de instalación son notificados en modo síncrono o asíncrono.

Si el modo de notificación es síncrono, el terminal 2 está adaptado además para llevar el URI en el mensaje de respuesta de descarga o el mensaje de respuesta de instalación por medio de un elemento Ítem de un comando Estatus.

50 El mensaje de respuesta de descarga incluye además un nombre y/o ID del paquete de componentes de software; el mensaje de respuesta de instalación incluye además un nombre y/o ID del componente de software.

Si la instrucción DesCarga se utiliza para descarga directa o descarga indirecta, después de generar el nodo de gestión correspondiente al componente de software bajo el subárbol Desplegado, el terminal 2 está adaptado además para establecer el estado del paquete a Instalado.

55 A continuación se describen en detalle realizaciones de la invención.

La figura 3 muestra la transición de estados de un paquete de componentes de software suministrado, en un terminal en una realización de la invención. Tal como se muestra en la figura 3, el paquete de componentes de software suministrado puede estar en cualquiera de los cuatro estados: No descargado indica que el paquete de componentes de software no ha sido descargado por el terminal y no existe en el terminal; Suministrado indica que el paquete de

- 5 componentes de software está descargado por el terminal pero todavía no se ha instalado; Instalado indica que el paquete de componentes de software está instalado; Eliminado indica que el paquete de componentes de software se ha eliminado. El paquete de componentes de software puede transitar de un estado a otro, entre los cuatro estados. Por ejemplo, después de que el paquete de componentes de software se descargue, el estado del paquete de componentes de software cambia de No descargado a Suministrado; a continuación, el estado del paquete de
- 10 componentes de software cambia de Suministrado a Instalado después de que el paquete de componentes de software se instale, pudiendo los componentes de software en el paquete de componentes de software estar o no activados; cuando el paquete de componentes de software es eliminado sin ser instalado, el estado del paquete de componentes de software cambia de Suministrado a Eliminado; cuando el paquete de componentes de software es eliminado después de ser instalado, el estado del paquete de componentes de software cambia de Instalado a
- 15 Eliminado; si la instalación falla y el paquete de componentes de software no es eliminado del terminal, el estado del paquete de componentes de software cambia de No descargado a Suministrado; si la instalación falla y el paquete de componentes de software es eliminado, el estado del paquete de componentes de software cambia de No descargado a Eliminado; si el paquete de componentes de software es descargado e instalado directamente, el estado del paquete de componentes de software cambia de No descargado a Instalado, pudiendo los componentes de software en el
- 20 paquete de componentes de software estar o no activados. Es evidente que el paquete de componentes de software existe en el subárbol Descarga y el subárbol Suministrado. Los estados de No descargado y Eliminado se pueden combinar en un estado de Reposo, que indica que el paquete de componentes de software no se ha descargado o ya se ha eliminado, lo que significa que el paquete de componentes de software no existe en el terminal.
- Los componentes de software existen en el subárbol Desplegado. La figura 4A muestra la transición de estados de un 25 componente de software en un terminal. Inactivo indica que el componente de software está instalado pero no disponible debido a que no se ha activado; Activo indica que el componente está instalado y activado, y el componente de software está ahora disponible; Eliminado indica que el componente de software se ha eliminado. Un componente de software puede transitar de un estado a otro, entre los tres estados. Cuando el componente es activado, el estado del componente de software cambia de Inactivo a Activo; a la inversa, el estado del componente de software cambia
- 30 de Activo a Inactivo; si el componente de software es eliminado sin ser activado, el estado del componente de software cambia de Inactivo a Eliminado; si el componente de software es eliminado cuando está activado, el estado del componente de software cambia de Activo a Eliminado. El estado de Eliminado puede cambiar a Reposo, que indica que el componente de software no está instalado o se ha eliminado, lo que significa que el componente de software no existe en el terminal. Cuando un paquete de componentes de software está en el estado Instalado, el estado de
- 35 los componentes de software contenidos en el paquete de componentes de software cambia de Reposo a Activo o Inactivo. Cuando el componente de software es eliminado, el estado del componente de software cambia de Activo o Inactivo a Reposo.
- En una realización de la invención, un paquete de componentes de software puede ser un medio de encapsulamiento y suministro de uno o varios componentes de software sin ser gestionados. En esta realización de la invención, el 40 paquete de componentes de software puede no tener ninguna transición de estado, mientras que solamente los componentes de software tienen transiciones de estado. En este caso, la transición de estado de un componente de software se muestra en la figura 4B. Reposo indica que el componente de software no se ha descargado, no se ha instalado o ya sea eliminado; Suministrado indica que el componente de software está descargado pero no instalado; Inactivo indica que el componente de software está instalado pero no está activado y, por lo tanto, no está disponible;
- 45 Activo indica que el componente de software está instalado y activado y, por lo tanto, disponible. En la figura 4B, una línea discontinua significa que el estado no cambia después de que una operación falla, y una línea real indica un proceso de operación normal. Un componente de software puede transitar de un estado a otro, entre cuatro estados. Cuando el componente de software está solamente descargado o cuando el componente de software está descargado pero la instalación falla, el estado del componente de software cambia de Reposo a Suministrado (cuando la descarga
- 50 falla, el estado permanece sin cambios); cuando el componente de software es instalado, el estado del componente cambia de Reposo o Suministrado o Activo a Inactivo (cuando la instalación falla, el estado permanece sin cambios); cuando el componente de software es activado, el estado del componente de software cambia de Inactivo a Activo (cuando la instalación falla, el estado permanece sin cambios); cuando el componente de software es desactivado, el estado del componente de software cambia de Reposo o Suministrado, a Activo o Inactivo (cuando la desactivación
- 55 falla, el estado permanece sin cambios); si el componente de software es eliminado, el estado del componente de software cambia de Suministrado o Inactivo, o Activo a Reposo (cuando la eliminación falla, el estado permanece sin cambios).

Un paquete de componentes de software puede contener uno o varios componentes de software. Un componente de software puede representar un programa de aplicación, un parche antivirus o un archivo de librería de un programa 60 de aplicación. Antes de que un componente de software se instale, el componente de software tiene que ser colocado en un paquete de componentes de software. Después de que el paquete de componentes de software es descargado e instalado satisfactoriamente, el componente de software pasa a ser un componente desplegado.

La figura 5 muestra un diagrama de flujo de la primera realización de procedimiento de la invención. En esta

realización, el nombre de un paquete de componentes de software es ascendo; el ID de paquete de componentes de software es PkgID 1; el paquete de componentes de software contiene tres componentes de software cuyos nombres son respectivamente ascendo\_1, ascendo\_2 y ascendo\_3 y los ID son respectivamente ComID\_1, ComID\_2 y ComID 3. El diagrama de flujo incluye las etapas siguientes:

5 Etapa 501: un servidor DM suministra el paquete de componentes de software a un terminal directamente por medio de un comando DM o suministra la dirección de descarga del paquete y un comando que ordena descargar al terminal. El paquete de componentes de software contiene más de un componente de software.

El servidor DM determina primero el modo de descarga del terminal. Si el modo de descarga es indirecto, el servidor DM suministra el paquete de componentes de software al terminal directamente por medio de un comando DM; si el 10 modo de descarga es indirecto, el servidor DM suministra la dirección de descarga del paquete de componentes de software y el comando que ordena descargar al terminal, y la dirección de descarga del paquete de componentes de software y el comando que ordena descargar pueden ser suministrados en una sesión de DM o en diferentes sesiones de DM. El servidor DM puede suministrar el comando que ordena descargar al terminal de manera repetitiva para una dirección de descarga.

- 15 Para una gestión fácil, el servidor DM puede enviar al terminal un parámetro relacionado con la instrucción antes de suministrar la instrucción de operación, que puede ser una instrucción para descargar, instalar, eliminar o activar/desactivar un componente de software. El terminal ejecuta la instrucción de acuerdo con el parámetro. El parámetro se puede suministrar en dos procedimientos. Uno es añadir un nodo al árbol de gestión del componente de software del terminal, y el servidor suministra el parámetro a través del nodo. El otro procedimiento es transportar el
- 20 parámetro directamente en el elemento de Datos (*Data*) del comando Ejec suministrado. A continuación se explica el procedimiento de suministro del parámetro, describiendo cómo suministrar un parámetro relacionado con la instrucción para instalar un componente de software. Otros parámetros relacionados con la instrucción son suministrados en el mismo procedimiento. Antes de que el terminal instale el paquete de componentes de software, el servidor DM suministra un parámetro al terminal si es necesario. Esto significa que el servidor DM puede suministrar el parámetro
- 25 cuando el servidor DM suministra el paquete de componentes de software por medio de un comando DM o suministra un comando que ordena descargar o un comando de instalación. El parámetro puede instruir al terminal para instalar solamente determinados componentes de software en el paquete de componentes de software, por ejemplo, solamente componentes relacionados con Java o componentes relacionados con C++. El parámetro puede indicar asimismo la política de procesamiento para que el terminal genere un subárbol Desplegado después de la instalación.
- 30 O el servidor DM puede suministrar el parámetro en otro momento, dependiendo de la necesidad real. En el subsiguiente proceso de instalación, el terminal puede instalar localmente el paquete de componentes de software descargado, de acuerdo con el parámetro. Existen múltiples modos de suministro de parámetros. Por ejemplo, el servidor DM ordena al terminal para generar un nodo de gestión para el paquete de componentes de software bajo un subárbol del SCOMO y añadir un subnodo para el nodo de gestión, y suministra el parámetro directamente al subnodo;
- 35 o el servidor DM puede suministrar el parámetro al terminal directamente por medio de un comando DM. Este último modo se describe en la etapa 503. En esta etapa, el primer modo se describe como sigue:

El servidor DM ordena al terminal para generar un nodo de gestión para el paquete de componentes de software bajo un subárbol del SCOMO y añadir un subnodo para el nodo de gestión. El subárbol donde se genera el nodo de gestión varía con el modo de descarga. El modo de descarga puede ser directo o indirecto, donde la descarga indirecta incluye 40 además descarga por medio de la instrucción DesCarga y descarga a través de la instrucción DesCargaInstalar o DesCargaInstalarInactivo.

Si la descarga es indirecta, el servidor DM ordena al terminal para generar un nodo de gestión para el paquete de componentes de software bajo el subárbol Descarga. Tal como se muestra en la figura 6, el terminal genera un nodo de gestión denominado Pkg1 bajo el subárbol Descarga y añade un subnodo para el nodo de gestión para almacenar 45 el parámetro suministrado por el servidor DM. El subnodo se puede denominar InstalarPará (*InstallPara*). En este

modo de descarga, el servidor DM puede suministrar el parámetro al subnodo Download/Pkg1/InstallPara, donde Pkg1 es el nombre del nodo de gestión generado.

Si la descarga es directa, el servidor DM ordena al terminal para generar un nodo de gestión para el paquete de componentes de software bajo el subárbol Suministrado. Tal como se muestra en la figura 7, el terminal genera un 50 nodo de gestión denominado Pkg1 bajo el subárbol Suministrado, y añade un subnodo para el nodo de gestión para almacenar el parámetro suministrado por el servidor DM. Análogamente, el subnodo se puede denominar InstalarPará. En este modo de descarga, el servidor DM puede suministrar el parámetro al subnodo Delivered/Pkg1/InstallPara.

A pesar del modo de descarga, puede ser necesario añadir un espacio de almacenamiento en el terminal como un subnodo. La existencia del subnodo depende de la necesidad del servidor. Si se necesita un parámetro (tal como un 55 número de serie) para la instalación, o si se requiere instalación personalizada (por ejemplo, para instalar solamente componentes relacionados con Java o componentes relacionados con C++), o si es necesario proporcionar al servidor información del entorno operativo de los componentes de software (por ejemplo, si el componente de software o el paquete de componentes de software requieren un entorno Java o un entorno C++), el terminal puede añadir un subnodo InstalarPará; de lo contrario, es innecesario añadir ese subnodo InstalarPará.

La información de nodo de InstalarPará está enumerada en la tabla 1. InstalarPará está localizado en DownLoad/<X>/InstallPara, con un estado opcional y en cualquier formato. En esta realización de la invención, el subnodo InstalarPará está en formato de carácter (*Chr*, abreviado en inglés). Como mucho se puede añadir un subnodo InstalarPará y el tipo de acceso mínimo es Coger (*Get*). Estos ajustes son aplicables a todos los modos de 5 descarga.

### Tabla 1

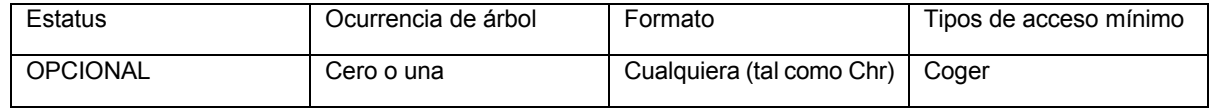

La tabla 2 enumera la información de un subnodo Nombre (*Name*). La posición de Nombre es DownLoad/<X>/Name, Inventory/Delivered/<X>/Name, o Inventory/Deployed/<X>/Name. Estos ajustes son aplicables a todos los modos de 10 descarga. Este subnodo tiene que estar en un formato Chr. El número de nodos ejecutables que se pueden añadir es de uno. El tipo de acceso mínimo es Coger.

#### Tabla 2

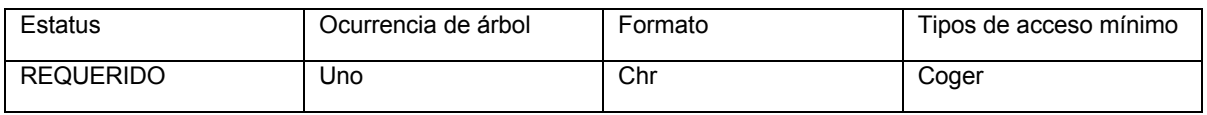

Además, el nodo Pkg1 incluye un subnodo Estado. La posición de Estado es Inventory/Deployed/< X>/State. La 15 información de Estado está enumerada en la tabla 3. El subnodo Estado registra información de estado del paquete de componentes de software o del componente de software actuales. El estado Suministrado se puede indicar mediante "10" y el estado Instalado se puede indicar mediante "20", tal como en la tabla 4.

#### Tabla 3

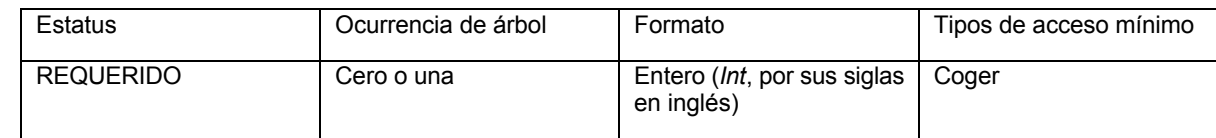

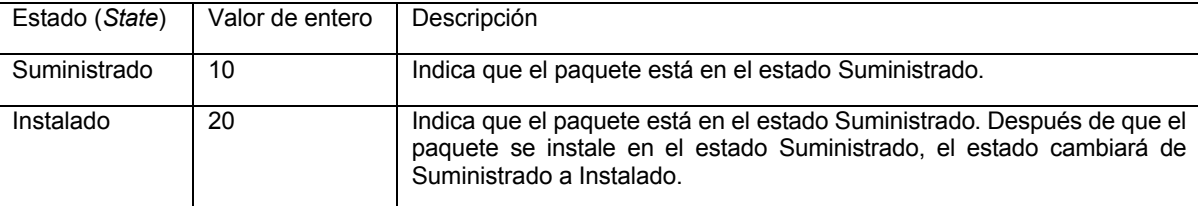

Evidentemente, el servidor DM puede suministrar el parámetro después de que el servidor DM suministre el comando que ordena descargar y antes de que el terminal instale el paquete de componentes de software.

Si el modo de descarga es indirecto, el servidor DM almacena la dirección de descarga del paquete de componentes 25 de software en el subnodo PkgURL del nodo de gestión denominado Pkg1 y suministra el comando que ordena descargar. El terminal puede descargar el paquete de componentes de software al local en el modo de descarga preestablecido, de acuerdo con la dirección de descarga.

Etapa 502: si el terminal recibe la dirección de descarga y el comando que ordena descargar, el terminal descarga el paquete de acuerdo con la dirección de descarga y almacena localmente el paquete de componentes de software.

30 Tal como se ha descrito anteriormente, el modo de descarga puede ser directo o indirecto. En el modo de descarga directo, el servidor DM ordena al terminal para generar un nodo de gestión para el paquete de componentes de software para descargar bajo el subárbol Suministrado del SCOMO y ejecutar un comando Sustituir del nodo Datos del subárbol Suministrado con el fin de suministrar el paquete de componentes de software al terminal. En el modo indirecto, el servidor DM ordena al terminal para generar un nodo de gestión para el paquete de componentes de

20 Tabla 4

software a descargar bajo el subnodo de Descarga y establecer información de descarga, incluyendo el nombre, la versión y la dirección de descarga del paquete de componentes de software, en los subnodos del nodo de gestión, y añadir derechos de operación aplicables; a continuación el servidor DM suministra el comando que ordena descargar al terminal. La figura 8 muestra un diagrama de flujo de tres modos de descarga, que incluye:

5 Etapa 801: el servidor DM determina el modo de descarga y suministra un comando que ordena descargar.

Etapa 802: el terminal selecciona procesamiento de acuerdo con la instrucción DesCarga. A continuación se describen los tres modos de descarga, respectivamente.

1. Descarga indirecta por medio de la instrucción DesCarga.

Etapa 803: el terminal descarga el paquete de componentes de software al local desde la dirección de descarga del 10 paquete de componentes de software, proporcionada por el servidor DM.

Etapa 804: antes de instalar el paquete de componentes de software, el terminal genera un nodo de gestión correspondiente al paquete de componentes de software que es descargado satisfactoriamente bajo el subárbol Suministrado. Esto significa que el terminal genera un nodo de gestión bajo el subárbol Suministrado para el paquete de componentes de software. Antes de generar el nodo de gestión, el terminal tiene que estimar si existe un nodo de

- 15 gestión bajo el subárbol Suministrado, donde el PkgID correspondiente a este nodo de gestión es idéntico al ID del paquete de componentes de software descargado. El PkgID puede ser proporcionado por un editor de software o un editor de paquete. Si dicho nodo de gestión existe, el terminal modifica información del nodo de gestión y sus subnodos ya existentes bajo el subárbol Suministrado, según información del paquete de componentes de software descargado actualmente, y reasigna derechos de control de acceso a los nodos de gestión. Si dicho nodo de gestión no existe, el
- 20 terminal genera un nodo de gestión y sus subnodos para el paquete de componentes de software descargado bajo el subárbol Suministrado, y reasigna derechos de control de acceso al nuevo nodo de gestión. En realizaciones de la invención, asignar derechos de control de acceso a un nodo significa: generar un atributo de lista de control de acceso (ACL, Access Control List) para el nodo, y asignar un valor al atributo. El valor de ACL puede ser nulo (para heredar el valor ACL del nodo padre por defecto) o no nulo (el valor ACL del propio nodo).
- 25 En esta realización, el ID del paquete de componentes de software descargado es PkgID\_1. Antes de que el terminal genere el nodo de gestión correspondiente al paquete de componentes de software, el terminal estima si existe un subnodo PkgID identificado como PkgID\_1 para el nodo de gestión bajo el subárbol Suministrado actual. Si dicho subnodo existe, el terminal modifica información del nodo de gestión y sus subnodos existentes, según información del paquete de componentes de software descargado, y reasigna derechos de control de acceso al nodo de gestión y
- 30 sus subnodos. De lo contrario, el terminal genera un nuevo nodo de gestión para el paquete de componentes de software descargado bajo el subárbol Suministrado, donde el valor del subnodo PkgID del nuevo nodo de gestión es PkgID 1, y asigna derechos de control de acceso al nuevo nodo de gestión y sus subnodos. Tal como se muestra en la figura 6, el terminal establece un valor para cada subnodo del nodo de gestión correspondiente al paquete de componentes de software generado bajo el subárbol Suministrado. Este valor puede ser igual que el valor del subnodo
- 35 de contraparte del nodo de gestión correspondiente al paquete de componentes de software generado bajo el subárbol Descarga. El valor del subnodo Estado es Suministrado. Además, el terminal asigna derechos de control de acceso y otros valores de atributo al nodo de gestión y los subnodos del nodo de gestión generado bajo el subárbol Suministrado.

En esta realización, se pueden asignar derechos de control de acceso en múltiples procedimientos, que se describen 40 con ejemplos, como sigue:

El procedimiento para asignar derechos de control de acceso a un nodo de gestión bajo el subárbol Suministrado es: tal como se describe en la etapa 501, cuando se utiliza una instrucción DesCarga, antes de que el servidor DM suministre el comando que ordena descargar, el terminal ha generado un nodo de gestión correspondiente al paquete de componentes de software bajo el subárbol Descarga, y por lo tanto el terminal asigna los derechos de control de

45 acceso del nodo de gestión bajo el subárbol Descarga al nodo de gestión generado bajo el subárbol Suministrado, o hace que el nodo de gestión bajo el subárbol Suministrado herede el derecho de control de acceso de su nodo padre (nodo Suministrado), o asigna derechos de control de acceso específicos (tal como Get=\*) al subárbol Suministrado.

El procedimiento para asignar derechos de control de acceso a un subnodo del nodo de gestión es: un subnodo del nodo de gestión bajo el subárbol Suministrado hereda derechos de control de acceso del nodo de gestión, o el terminal

- 50 asigna los derechos de control de acceso del subnodo de contraparte del nodo de gestión correspondiente al paquete de componentes de software bajo el subárbol Descarga, al subnodo del nodo de gestión bajo el subárbol Suministrado. O, los anteriores dos procedimientos se pueden combinar de tal modo que parte de los subnodos del nodo de gestión bajo el subárbol Suministrado heredan los derechos de control de acceso del nodo de gestión, mientras que los otros subnodos del nodo de gestión bajo el subárbol Suministrado son asignados a los derechos de control de acceso de
- 55 sus contrapartes del nodo de gestión correspondiente al paquete de componentes de software bajo el subárbol Descarga.

Para subnodos ejecutables del nodo de gestión (Instalar, InstalarInactivo (*Installlnactive*) y Eliminar bajo Operaciones (*Remove under Operations*)), el terminal establece los derechos de control de acceso de nodos ejecutables de

contraparte bajo el subárbol Descarga, como sus derechos de control de acceso. Esto significa que el terminal establece los derechos de control de acceso de los tres nodos ejecutables Instalar, InstalarInactivo y Eliminar bajo Operaciones a los derechos de control de acceso de los nodos ejecutables bajo las operaciones del nodo de gestión bajo el subárbol Descarga, preferentemente, a los derechos de control de acceso del nodo ejecutable que ejecuta la

- 5 operación de descarga bajo el subárbol Descarga. Por ejemplo, el comando que ordena descargar es DesCarga, el nodo ejecutable que ejecuta la instrucción es DownLoad/Pkg1/Operations/DownLoad, y los derechos de control de acceso son Get=\*&Exec=ServerA. A continuación, el terminal asigna Get=\*&Exec=ServerA a todos los nodos ejecutables bajo Delivered/Pkg1/Operations.
- Además, si el terminal determina que el paquete de componentes de software descargado es idéntico al paquete de 10 componentes de software correspondiente a un nodo de gestión existente bajo el subárbol Suministrado, el terminal puede establecer la suma de los derechos de control de acceso del nodo de gestión para el paquete de componentes de software bajo el subárbol Descarga y los derechos de control de acceso del nodo de gestión para el paquete de componentes de software ya existente bajo el subárbol Suministrado, como los nuevos derechos de control de acceso del nodo de gestión para el paquete de componentes de software bajo el subárbol Suministrado. Para los subnodos
- 15 del nodo de gestión, los derechos de control de acceso pueden ser asignados en el mismo procedimiento que arriba. Etapa 805: el terminal notifica un mensaje de respuesta de descarga al servidor DM. El mensaje lleva el URI del paquete de componentes de software en el subárbol Suministrado (el URI de un subnodo de Suministrado). El mensaje puede asimismo llevar otra información incluyendo, de forma no limitativa, uno o varios de los elementos siguientes: ID de paquete de componentes de software (el subnodo PkgID) y el nombre del paquete de componentes de software
- 20 (el subnodo Nombre).

En esta realización, el mensaje de respuesta puede ser notificado en múltiples modos, tal como notificación síncrona y notificación asíncrona. Notificación síncrona significa que el terminal notifica el resultado de la ejecución y otra información en la respuesta a la instrucción de operación suministrada por el servidor; notificación asíncrona significa que el terminal notifica el resultado de la ejecución independientemente de la respuesta a la instrucción de operación

- 25 suministrada por el servidor, en una misma sesión de gestión o en otra. Con notificación síncrona, el servidor está al corriente del resultado de ejecución actual del terminal en tiempo real, mientras que la notificación asíncrona contribuye a acortar la duración de espera de sesión entre el terminal y el servidor, con menos derroche de recursos y mayor eficiencia. El usuario puede elegir un modo de notificación adecuado en base a las necesidades reales. Los dos modos de notificación se describen como sigue:
- 30 Notificación asíncrona realiza la notificación de datos utilizando el comando Alerta Genérica. La información notificada incluye Código Resultado (*Result Code*), Origen (*Source*), Objetivo (*Target*), TipoAlerta (*AlertType*) y Correlador (*Correlator*), donde el Código Resultado es transportado en el elemento Ítem/Datos del comando Alerta Genérica. El elemento Origen lleva el URI del nodo que ejecuta la instrucción de descargar. El elemento Objetivo lleva el URI del nodo de gestión generado para el paquete de componentes de software bajo el subárbol Suministrado. Además de la
- 35 información anterior, se notifica asimismo información del paquete de componentes de software, tal como información de nombre, que es el subnodo Nombre del nodo de gestión generado bajo el subárbol Suministrado y/o la información de ID, que es el subnodo PkgID del nodo de gestión generado bajo el subárbol Suministrado. Existen, por lo menos, tres procedimientos específicos para notificar información del paquete de componentes:

1. Notificar el nombre del paquete al servidor DM por medio del elemento extensible EMI del MetaInf en Alerta. Esto 40 se puede implementar utilizando el programa siguiente, donde Pkg1 es el nombre asignado al nodo de gestión cuando el nodo es generado por el terminal:

<Alert>

<CmdID>2</CmdID>

<Data>1226</Data> <!-- Alerta Genérica -->

<Correlator>abc123</Correlator>

<Item>

<Source><LocURI>./SCOMO/Download/Pkg1/Operations/Download</LocURI></S

ource>

<Target><LocURI>./SCOMO/Inventory/Delivered/Pkg1</LocURI></Target>

<Meta>

<Type xmlns="syncml:metinf">

org.openmobilealliance.softwarecomponent.OperationComplete

 $<$ Type>

<Format xmlns="syncml:metinf"> text/plain </Format>

<Mark xmlns="syncml:metinf">critical</Mark>

<EMI xmlns="syncml:metinf" > \_Name</EMI> <!-- información de paquete

a notificar -->

</Meta>

 $<$ Data>

<!-- Código Resultado -->

</Data>

 $\le$ /Item>

 $\triangleleft$ Alert>

En el programa anterior, el valor de EMI puede ser Delivered/Pkg1/Name o Delivered/Pkg1/PkgID, o ambos.

2. Añadir un elemento Ítem en la Alerta y notificar la información del paquete de componentes de software al servidor DM por medio de un elemento de Datos del Ítem añadido. Esto se puede implementar por medio del programa siquiente:

<Alert>

5

<CmdID>2</CmdID>

<Data>1226</Data> <!-- Alerta Genérica -->

<Correlator>abc123</Correlator>

<Item>

<Source><LocURI>./SCOMO/Download/Pkg1/Operations/Download</LocURI></S

ource>

<Target><LocURI>./SCOMO/Inventory/Delivered/Pkg1</LocURI></Target>

<Meta>

<Type xmlns="syncml:metinf">

org.openmobilealliance.softwarecomponent.OperationComplete

 $<$ Type>

<Format xmlns="syncml:metinf">text/plain</Format>

<Mark xmlns="syncml:metinf">critical</Mark>

</Meta>

 $<$ Data>

<!-- Código Resultado -->

 $<$ /Data>

 $<$ /Item>

<Item>

<Source><LocURI>./SCOMO/Download/Pkg1/Operations/Download</LocURI><S

### ource>

<Target><LocURI>./SCOMO/Inventory/Delivered/Pkg1/Name</LocURI></Target>

<Meta>

<Type xmlns="syncml:metinf">

org.openmobilealliance.softwarecomponent.OperationComplete

</Type>

<Format xmlns="syncml:metinf">chr</Format>

</Meta>

<Data> Name</Data> <!-- información de paquete a notificar -->

 $\langle$ Item>

</Alert>

En el programa anterior, el valor de Datos puede ser información en Delivered/Pkg1/Name o Delivered/Pkg1/PkgID, o ambas.

3. Notificar el Código Resultado en el elemento de Ítem/Datos de la Alerta, junto con el ID y/o el Nombre. Para ayudar al servidor a resolver correctamente el Código Resultado, el ID y/o el Nombre en el elemento de Ítem/Datos, es 5 di service di recente de terribatos, est estas para el elemento de l'em/Datos. El formato puede ser "Código Resultado(separador)ID" o el formato del lenguaje de marcado extensible (XML, Extendable Markup Language). Una sección del programa de notificación específico (en el formato XML) es como sigue, donde Pkg1 es el nombre asignado al nodo de gestión cuando el nodo es generado por el terminal:

### $<$ Alert>

<CmdID>2</CmdID>

<Data>1226</Data> <!-- Alerta Genérica -->

<Correlator>abc123</Correlator>

<Item>

<Source><LocURI>./SCOMO/Download/Pkg1/Operations/Download</LocURI></S

### ource>

```
<Target><LocURI>./SCOMO/Inventory/Delivered/Pkg1</LocURI></Target>
```
 $<$ Meta $>$ 

<Type xmlns="syncml:metinf">

org.openmobilealliance.softwarecomponent.OperationComplete

</Type>

<Format xmlns="syncml:metinf"> text/plain </Format>

<Mark xmlns="syncml:metinf">critical</Mark>

</Meta>

<Data>

<![CDATA[

<ResultCode>200</ResultCode>

<Identifier>1123sdf312</Identifier>

 $1$ 

</Data>

 $\le$ /Item>

 $\triangleleft$ Alert>

En notificación síncrona, el resultado de la operación es notificado por medio del comando Estatus correspondiente al comando Ejec. El elemento de Datos del comando Estatus lleva el código de estatus DM de la operación. El comando 5 Estatus notifica asimismo el URI del nodo de gestión Pkg1 bajo el subárbol Suministrado. Este puede asimismo notificar el Nombre o PkgID del paquete de componentes de software. El procedimiento de notificación es: el comando Estatus lleva un Ítem, el elemento de Objetivo del Ítem lleva el URI del nodo de gestión Pkg1 bajo el subárbol Suministrado, y el elemento de Origen lleva el URI del nodo que ejecuta un operación Ejec. La notificación se puede implementar por medio del programa siguiente:

10 <Status>

<MsgRef>1</MsgRef>

<CmdRef>2</CmdRef>

<Cmd>Exec</Cmd>

<Data>200</Data> <!-- Satisfactoria -->

15 <Item>

### <Target>

<LocURI>./SCOMO/Inventory/Delivered/Pkg1</LocURI>

</Target> </Item>

</Status>

5 Además del estado de ejecución, se puede notificar al mismo tiempo el Delivered/Pkg1/NAME o Delivered/Pkg1/PkgID y el código de estatus de operación del paquete. El código de operación del paquete de componentes de software se puede transportar en el elemento de Ítem/Datos, y el Delivered/ Pkg1/NAME o Delivered/Pkg1/PkgID se puede transportar en el elemento EMI o en un Ítem paralelo, o combinarse en el elemento de Ítem/Datos (si el código de operación del componente de software tiene asimismo que ser notificado, se combina asimismo el código de estatus). 10 Para notificación combinada, para ayudar al servidor a resolver correctamente diferentes datos en el elemento Ítem/Datos, es necesario definir un formato de datos para el elemento de Ítem/Datos. El formato puede ser "código resultado(separador)ID" o el formato XML. El segmento del programa de notificación específico (en formato XML) es como sigue:

 $<$ Status $>$ 

<MsgRef>1</MsgRef>

<CmdRef>2</CmdRef>

<Cmd>Exec</Cmd>

<Data>200</Data> <!-- Satisfactoria -->

 $<$ Item $>$ 

 $<$ Target>

<LocURI>./SCOMO/Inventory/Delivered /Pkg1</LocURI>

 $<$ Target>

<Meta><Format xmlns="syncml:metinf"> text/plain </Format></Meta>

<Data>

<![CDATA[

<ResultCode>200</ResultCode> <!- Código de Estatus -->

<Identifier>1123sdf312</Identifier>

 $11$ 

</Data>

 $\le$ /Item>

```
</Status>
15
```
El servidor DM determina el paquete de componentes de software descargado y el correspondiente nodo de gestión, de acuerdo con la información notificada por el terminal. En base a la información, el terminal puede llevar a cabo operaciones subsiguientes sobre el paquete de componentes de software.

2. Descarga indirecta por medio de la instrucción DesCargaInstalar o DesCargaInstalarInactivo.

20 En este modo de descarga, el servidor DM ordena asimismo el terminal para generar un nodo de gestión para el paquete de componentes de software bajo el subárbol Descarga. A continuación sigue la etapa 806: el terminal descarga el paquete de componentes de software al local desde la dirección de descarga proporcionada por el servidor DM. La dirección de descarga es almacenada en el subnodo PkgURL del nodo de gestión bajo el subárbol Descarga. A continuación sigue la etapa 807: si la descarga es satisfactoria, el terminal ejecuta automáticamente la operación

Instalar o InstalarInactivo (*InstallInactive*) después de que se complete la descarga.

3. Descarga directa.

Etapa 808: el servidor DM ordena al terminal para generar un nodo de gestión para el paquete de componentes de software bajo el subárbol Suministrado, y suministra al terminal un comando Sustituir dirigido a un subnodo de Datos 5 del nodo de gestión generado bajo el subárbol Suministrado. El terminal recibe los datos del paquete de componentes de software suministrados por el servidor por medio del comando Sustituir, y almacena los datos en el subnodo Datos del nodo de gestión bajo el subárbol Suministrado, y devuelve un mensaje de respuesta de descarga al servidor DM.

Etapa 503: el terminal instala localmente el paquete de componentes de software descargado y genera nodos de gestión correspondientes a los componentes de software en el paquete, así como subnodos de los nodos de gestión 10 bajo el subárbol Desplegado del SCOMO.

Cuando la descarga está completa, el terminal instala localmente el paquete de componentes de software obtenido. Evidentemente, si la descarga es directa, el paquete de componentes de software obtenido es suministrado directamente por el servidor DM; si la descarga es indirecta, el paquete de componentes de software se obtiene a partir de la dirección de descarga suministrada por el servidor DM.

15 El modo de instalación varía con el modo de descarga. A continuación se describen los respectivos procesos de instalación en el caso de descarga directa, descarga indirecta por medio de DesCarga y descarga indirecta por medio de DesCargaInstalar y DesCargaInstalarInactivo.

1. Descarga indirecta por medio de DesCargaInstalar o DesCargaInstalarInactivo.

- Si el servidor DM suministra la instrucción DesCargaInstalar o DesCargaInstalarInactivo, el terminal instala el paquete 20 de componentes de software directamente después de que el paquete de componentes de software se descargue satisfactoriamente. La etapa 502 describe los procesos donde el terminal descarga el paquete de componentes de software por medio de una instrucción DesCargaInstalar o DesCargaInstalarInactivo. En este caso, el terminal puede generar un nodo de gestión para el paquete de componentes de software descargado bajo el subárbol Suministrado, tal como se muestra en la figura 6, y asignar derechos de control de acceso al nodo de gestión y sus subnodos. Aquí,
- 25 los derechos de control de acceso pueden ser asignados del mismo modo que se ha descrito en la etapa 502 para asignar derechos de control de acceso al nodo de gestión generado bajo el subárbol Suministrado cuando se suministra la instrucción DesCarga. Alternativamente, el terminal puede no generar el correspondiente nodo de gestión bajo el subárbol Suministrado.
- El terminal instala localmente el paquete de componentes de software descargado, y puede ser necesario un 30 parámetro en el proceso de instalación. Se describe un procedimiento de suministro de parámetro en la etapa 501. En las realizaciones de la invención, se pueden utilizar otros procedimientos para que el terminal obtenga el parámetro. Por ejemplo, si el servidor DM establece el modo de descarga a descarga directa o descarga indirecta por medio de un comando DesCarga, cuando el servidor DM recibe del terminal el mensaje de respuesta de descarga, el servidor DM cree que el terminal ha descargado satisfactoriamente el paquete de componentes de software y envía la
- 35 instrucción Instalar o InstalarInactivo, con lo que el servidor DM suministra el parámetro al terminal. Si el servidor DM establece el modo de descarga a descarga indirecta por medio de un comando DesCargaInstalar o DesCargaInstalarInactivo, el servidor DM suministra el parámetro al terminal por medio del comando de instrucción DesCargaInstalar o DesCargaInstalarInactivo. Esto significa de hecho que el parámetro es suministrado por medio de un comando DM que incluye el comando Instalar. Por ejemplo, cuando el subnodo
- 40 Inventory/Delivered/<Pkg1>/Operations/Install ejecuta la operación, el servidor DM suministra la instrucción Instalar para especificar al nodo ejecutable Inventory/Delivered/<Pkg1>/Operations/Install ejecutar la operación de instalación. En este caso, el parámetro es suministrado por medio del programa siguiente:

<Exec>

<CmdID>3</CmdID>

45 <Item>

<Target>

<LocURI>./SCOMO/Inventory/Delivered/Pkg1/Operations/Install</LocURI>

</Target>

<Data>-l-t</Data> <!-- Parámetro -->

- 50 </Item>
	- </Exec>

En el programa anterior, el parámetro está contenido en el elemento Datos del comando Ejec. Durante el proceso de instalación, el terminal puede ejecutar la instalación de acuerdo con este parámetro.

Cuando la instalación es ejecutada por medio de DesCargaInstalar o DesCargaInstalarInactivo, si la instalación falla pero el paquete de componentes de software no se elimina, y el terminal no genera un nodo de gestión correspondiente 5 al paquete de componentes de software bajo el subárbol Suministrado antes de la instalación, el terminal genera un nodo de gestión para el paquete de componentes de software descargado bajo el subárbol Suministrado. Antes de generar el nodo de gestión, el terminal tiene que estimar si un nodo de gestión correspondiente al paquete de componentes de software idéntico a un paquete de componentes de software descargado existe ya bajo el actual subárbol Suministrado. Si dicho nodo de gestión existe, el terminal modifica información del nodo de gestión y sus

- 10 subnodos bajo el actual subárbol Suministrado, según información del paquete de componentes de software descargado, y asigna derechos de control de acceso al nodo de gestión actualizado y subnodos. En otro caso, el terminal genera un nuevo nodo de gestión para el paquete de componentes de software descargado y sus subnodos bajo el subárbol Suministrado, y asigna derechos de control de acceso a los nuevos nodo de gestión y subnodos. En este caso, los derechos de control de acceso se pueden asignar del mismo modo que se ha descrito en la etapa 502
- 15 cuando el terminal descarga el paquete de componentes de software por medio de la instrucción DesCarga. Sin embargo, el procedimiento de asignación no se limita a esto. Posteriormente, el terminal notifica al servidor DM un mensaje de respuesta de instalación que lleva información de fallo.

Si la instalación es satisfactoria, el terminal tiene que generar un nodo de gestión para cada componente de software en el paquete de componentes de software bajo el subárbol Desplegado. Tal como se muestra en la figura 6, cuando 20 el terminal genera un nodo de gestión para un componente de software en el paquete de componentes de software, el terminal obtiene el ID del componente de software y establece el ID como el valor del subnodo ID del componente de software del nodo de gestión (es decir, el valor del nodo ID bajo el subárbol Desplegado). El ID del componente de

- software puede ser proporcionado por la red, por ejemplo, un editor de software o un editor de paquetes de componentes de software. El ID de componente puede ser suministrado al terminal junto con el paquete de 25 componentes de software como metadatos del paquete de componentes de software, o suministrado al terminal independientemente del paquete de componentes de software. El ID del componente de software puede identificar de manera única un componente de software. El servidor (un servidor DM, un editor de software o un editor de paquetes) puede reconocer un componente de software de acuerdo con este ID. Antes de generar el nodo de gestión, el terminal tiene que estimar si uno o varios componentes de software correspondientes al nodo de gestión ya existente bajo el
- 30 subárbol Desplegado son iguales que uno o varios de los componentes de software instalados. La estimación se puede llevar a cabo de este modo: comparar los ID de componentes de software (el nodo ID bajo el subárbol Desplegado) o nombres de componentes de software (el nodo Nombre bajo el subárbol Desplegado). Si se toman los ID como criterio de estimación, cuando los ID de dos componentes de software son iguales, los dos componentes de software se consideran el mismo. De lo contrario, los componentes de software son diferentes. Lo mismo aplica cuando
- 35 se toman nombres como criterio de estimación. Si dos componentes de software son idénticos, cuando el terminal modifica información del nodo de gestión del componente de software existente y sus subnodos, el terminal no cambia el valor del subnodo PkgIDRef existente (es decir, retiene la asociación entre el antiguo componente de software correspondiente al nodo de gestión y el antiguo paquete de componentes de software, cuyo valor es el PkgID del antiguo paquete de componentes de software) y añade una nueva asociación (es decir, añade un nodo PkgIDRef bajo
- 40 el subárbol Desplegado para almacenar la asociación entre el paquete de componentes de software instalado y el componente de software en el paquete de componentes de software correspondiente al nodo de gestión). De este modo, pueden coexistir múltiples nodos PkgIDRef bajo el subárbol Desplegado. Para conseguir esta capacidad, es necesario cambiar el árbol Ocurrencia de los nodos PkgIDRef que almacenan información de asociación a "una o más", tal como se describe en la tabla 5.

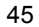

45 Tabla 5

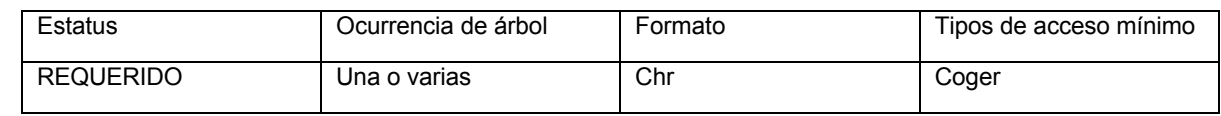

Se toma un componente de software denominado ascendo 1, por ejemplo. Si el valor del subnodo Nombre de un nodo de gestión bajo el subárbol Desplegado es ascendo\_1, el terminal modifica la información del nodo de gestión a 50 la información del componente de software ascendo\_1 que es descargado e instalado satisfactoriamente, y asigna

El siguiente proceso de estimación toma nombres como criterio de estimación.

derechos de control de acceso al nodo de gestión actualizado y sus subnodos. Si ningún subnodo Nombre de nodo de gestión bajo el subárbol Desplegado tiene el valor de ascendo\_1, el terminal genera un nodo de gestión denominado componente de software 1 bajo el subárbol Desplegado, cuyo valor de subnodo Nombre es ascendo\_1, y asigna derechos de control de acceso al nodo de gestión y sus subnodos. El nodo de gestión denominado componente de 55 software 1 se puede generar bajo el subárbol Desplegado en múltiples modos. Por ejemplo, si el nodo de gestión generado bajo el subárbol Descarga incluye información del componente de software, tal como se muestra en la figura 9, el terminal almacena la información de componentes de software en el correspondiente nodo de gestión bajo el

### subárbol Desplegado.

En este caso, independientemente de si el terminal estima que ya existe el mismo componente de software, es necesario asignar derechos de control de acceso al nodo de gestión actualizado o generado y sus subnodos. Los derechos de control de acceso se pueden asignar en múltiples procedimientos, tal como el procedimiento descrito en 5 la etapa 502. Además, si el terminal estima que existe un nodo de gestión del mismo nombre, se pueden aplicar otros

- procedimientos de asignación. Por ejemplo, combinar un derecho de control de acceso establecido con derechos de control de acceso del nodo de gestión existente, y utilizar los derechos de control de acceso combinados como los nuevos derechos de control de acceso, donde el derecho de control de acceso establecido puede ser el del paquete de componentes de software bajo el subárbol Descarga. Un ejemplo de asignar derechos de control de acceso a un
- 10 nodo ejecutable específico es como sigue: el nodo Download/Pkg1/Operations/DownloadInstall ejecuta la operación de instalación, los derechos de control de acceso de Download/Pkg1 son Get=ServerA&Relace=ServerA y los derechos de control de acceso de Download/Pkg1/Operations/DownloadInstall son Get=ServerA&Exec=ServerA. Actualmente, los derechos de control de acceso del nodo de gestión generados para el mismo componente de software bajo el subárbol Desplegado son Get=ServerB&Relace=ServerB. Los derechos de control de acceso de todos los
- 15 nodos ejecutables bajo Operaciones son Get=ServerB&Exec=ServerB. Después de que el terminal actualiza la información del nodo de gestión del mismo componente bajo el subárbol Desplegado, el terminal puede establecer ServidorA (*ServerA*) como un nuevo servidor con el derecho de acceso y gestión; o el terminal puede establecer Get=ServerA+ServerB&Relace=ServerA+ServerB como los derechos de control de acceso del nuevo nodo de gestión; o el terminal puede establecer los derechos de control de acceso a una ACL nula, de tal modo que el nodo de gestión
- 20 hereda los derechos de control de acceso de su nodo padre; o el terminal puede establecer derechos de control de acceso específicos, tal como Get=\*.

El procedimiento para asignar derechos de control de acceso a un subnodo del nodo de gestión es: el subnodo hereda los derechos de control de acceso del nodo de gestión, o el terminal asigna los derechos de control de acceso del subnodo de contraparte del nodo de gestión correspondiente al paquete de componentes de software bajo el subárbol

- 25 Descarga al subnodo del nodo de gestión bajo el subárbol Desplegado, o el terminal establece los derechos de control de acceso del subárbol Descarga como los derechos de control de acceso de los subnodos ejecutables del nodo de gestión bajo el subárbol Desplegado, es decir, establece los derechos de control de acceso de los tres subnodos ejecutables Activado, Desactivado y Eliminar de Operaciones bajo el subárbol Desplegado a los derechos de control de acceso de los subnodos ejecutables (Descarga, DesCargaInstalar y DesCargaInstalarInactivo) bajo Operaciones
- 30 del nodo de gestión bajo el subárbol Descarga, y preferentemente, a los derechos de control de acceso del subnodo ejecutable que ejecuta la operación de instalación bajo el subárbol Descarga. Por ejemplo, si el comando de instalación es DesCargaInstalar, el nodo ejecutable que ejecuta el comando es Download/Pkg1/Operations/DownloadInstall, y los derechos de control de acceso son Get=\*&Exec=ServerA. A continuación, el terminal asigna Get=\*&Exec=ServerA a todos los nodos ejecutables bajo Delivered/Pkg1/Operations.
- 35 Esta combinación de derechos de control de acceso permite que el ServidorB funcione sobre el nodo de gestión después de que el nodo de gestión es actualizado, lo cual, no obstante, puede debilitar la seguridad. El usuario puede escoger un procedimiento adecuado para asignar derechos de control de acceso en base a necesidades reales.

Independientemente de si la instalación es satisfactoria, el terminal tiene que notificar un mensaje de respuesta de instalación al servidor DM. La diferencia es que, si la instalación falla, el terminal tiene asimismo que notificar un 40 mensaje de fallo al servidor DM. El modo de notificación puede ser síncrono o asíncrono. Si es asíncrono, el terminal envía una Alerta Genérica. La información notificada por medio de notificación asíncrona incluye el Código Resultado, Origen, TipoAlerta y Correlador, donde el Código Resultado se transporta en el elemento de Ítem/Datos de la Alerta Genérica. El elemento de Origen lleva el URI del nodo que ejecuta la instrucción de instalación. Si la instalación es satisfactoria, el elemento Objetivo tiene que transportar el URI del correspondiente nodo de gestión bajo el subárbol

- 45 Desplegado; si la descarga es satisfactoria pero la instalación falla (Código Resultado: 60) y el correspondiente nodo de gestión es generado bajo el subárbol Suministrado, el elemento Objetivo tiene asimismo que transportar el URI de nodo de gestión generado bajo el subárbol Suministrado. Además, la información notificada puede asimismo llevar los nombres o ID de los componentes de software. El nombre o ID es notificado en un procedimiento igual al descrito en la etapa 502, donde el terminal notifica el mensaje de respuesta de descarga cuando la descarga se ejecuta por medio
- 50 de una instrucción DesCarga.

Si la notificación es síncrona, el terminal notifica el resultado de la ejecución por medio de un comando Estatus correspondiente al comando Ejec. El elemento de Datos del comando Estatus lleva el código de estatus DM de la operación. Si la instalación es satisfactoria, el comando Estatus tiene que transportar el URI del nodo de gestión generado bajo el subárbol Desplegado y puede asimismo transportar el Nombre y/o PkgID del paquete de

- 55 componentes de software. Específicamente, el comando Estatus lleva un Ítem, cuyo elemento Objetivo lleva el URI del nodo de gestión generado bajo el subárbol Inventory/Deployed. El comando Estatus puede asimismo llevar la información de componentes de software (Nombre o ID) y/o el código de estatus de operación del componente de software, junto con el resultado de la ejecución. La información de nombre o ID bajo el subárbol Inventory/Deployed puede ser transportada en un elemento EMI o en un Ítem paralelo, o combinada en los datos del elemento Ítem/Datos
- 60 (el código de estatus se combina asimismo si es necesario notificar el código de estatus de operación del componente de software). El código de estatus de operación del componente de software se transporta en el elemento de Datos. La notificación síncrona es similar a la notificación síncrona de la etapa 502. Para los ejemplos de código específicos,

ver los códigos en la notificación síncrona de la etapa 502.

Evidentemente, si el servidor DM no suministra el parámetro, otras etapas de esta realización se pueden seguir llevando a cabo normalmente. Después de que el servidor DM recibe la información notificada, el terminal puede proceder con las operaciones subsiguientes sobre los componentes de software, de acuerdo con la información.

### 5 2. Descarga directa o descarga indirecta por medio de DesCarga.

Después de que se descargue un paquete de componentes de software en el modo de descarga o en el modo indirecto por medio de DesCarga, el terminal envía al servidor un mensaje de respuesta de descarga. Tras la recepción del mensaje de respuesta de descarga, el servidor DM suministra una instrucción de instalación, Instalar o Installlnactive, al terminal. El nodo ejecutable que ejecuta la operación de instalación es

- 10 Inventory/Delivered/<Pkg1>/Operations/Install o Inventory/Delivered/<Pkg1>/Operations/InstallInactive. La instrucción de instalación puede incluso ser enviada a través de la interfaz operativa al nodo ejecutable que ejecuta la operación de instalación. Antes de ejecutar la instalación, el terminal tiene que estimar si el servidor DM que suministra la instrucción de instalación tiene el derecho para operar sobre el paquete de componentes de software. Esto significa que el terminal estima si el servidor DM tiene derecho de acceso y gestión del nodo ejecutable
- 15 Inventory/Delivered/<Pkg1>/Operations/Install o Inventory/Delivered/<Pkg1>/Operations/InstallInactive. Si el paquete es descargado directamente, los derechos de control de acceso del nodo ejecutable Inventory/Delivered/<Pkg1>/Operations/Install o Inventory/Delivered/<Pkg1>/Operations/InstallInactive son asignados por el servidor DM que suministra la instrucción de descargar. Si la instrucción de descargar es DesCarga, los derechos<br>de control de acceso del nodo ejecutable Inventory/Delivered/<Pkg1>/Operations/Install o de control de acceso del nodo ejecutable Inventory/Delivered/<Pkg1>/Operations/Install o 20 Inventory/Delivered/<Pkg1>/Operations/InstallInactive son asignados por el terminal.

Si el servidor DM cumple el requisito adecuado, lo que significa que el servidor DM tiene derecho de acceso y gestión del nodo ejecutable, después de que la instalación se complete, el servidor del terminal genera nodos de gestión correspondientes a los componentes de software denominados ascendo\_1, ascendo\_2 y ascendo\_3 bajo el subárbol Desplegado, tal como se muestra en las figuras 6 o 7. Cuando el terminal genera un nodo de gestión para un

- 25 componente de software en el paquete de componentes de software, el terminal obtiene el ID del componente de software y establece el ID como el valor del subnodo ID del componente de software del nodo de gestión (el valor del nodo ID bajo el subárbol Desplegado). El ID del componente de software puede ser proporcionado por la red, por ejemplo, un editor de software o un editor de paquetes de componentes de software. El ID de componente de software puede ser suministrado al terminal junto con el paquete de componentes de software como metadatos del paquete de
- 30 componentes de software, o suministrado al terminal independientemente del paquete de componentes de software. El ID del componente de software puede identificar de manera única un componente de software. El servidor (un servidor DM, un editor de software, o un editor de paquetes de componentes de software) puede reconocer un componente de software de acuerdo con este ID. Antes de que el terminal genere nodos de gestión para los tres componentes de software, si el terminal determina que los nodos de gestión correspondientes a los tres mismos
- 35 componentes de software no existen bajo el subárbol Desplegado, el terminal genera los nodos de gestión correspondientes a los componentes de software ascendo\_1, ascendo\_2 y ascendo\_3 bajo el subárbol Desplegado. Si dichos nodos de gestión existen, el terminal modifica información de los nodos de gestión y sus subnodos, según información de los componentes de software. Cuando el terminal modifica información del nodo de gestión y sus subnodos de un componente de software, el terminal retiene el valor del subnodo PkgIDRef existente (retiene la
- 40 asociación entre el antiguo componente de software correspondiente al nodo de gestión y el antiguo paquete de componentes de software, cuyo valor es el PkgID del antiguo paquete de componentes de software) y añade una nueva asociación (añade un nodo PkgIDRef bajo el subárbol Desplegado para almacenar la asociación entre el paquete de componentes de software instalado y el componente de software en el paquete de componentes de software correspondiente al nodo de gestión). De este modo, pueden existir múltiples nodos PkgIDRef bajo el subárbol
- 45 Desplegado. Cualquiera que sea el resultado de la estimación, el terminal asigna derechos de control de acceso al nodo de gestión actualizado o recién generado y a los subnodos del nodo de gestión. El procedimiento de asignación en este caso puede ser el mismo que el procedimiento utilizado en el anterior modo de descarga indirecto por medio de DesCargaInstalar o DesCargaInstalarInactivo.

Por consiguiente, cuando el terminal notifica un mensaje de respuesta de instalación al servidor DM, el modo de 50 notificación puede ser asimismo síncrono o asíncrono. En el caso de notificación asíncrona, el mensaje de respuesta es enviado por medio de una Alerta Genérica, y la información notificada incluye el Código Resultado, Origen, Objetivo, TipoAlerta y Nombre, donde el Código Resultado es transportado en el elemento de Ítem/Datos de la Alerta Genérica. El elemento de Origen lleva el URI del nodo que ejecuta la instrucción de instalación. El elemento Objetivo lleva el URI del subárbol Desplegado después de que se instale el componente de software. Además de la información anterior,

55 el mensaje de respuesta tiene asimismo que llevar el nombre o ID del componente de software. Cómo se notifica el nombre o el ID, es igual que la etapa 502 cuando el mensaje de respuesta de descarga es notificado en el caso de descarga por medio de DesCarga. El servidor DM determina un componente de software instalado y el correspondiente árbol de gestión de acuerdo con la información notificada por el terminal. En base a la información, el terminal puede llevar a cabo las subsiguientes operaciones de gestión sobre el componente de software.

Si la notificación es síncrona, el terminal notifica el resultado de la ejecución por medio de un comando Estatus correspondiente al comando Ejec. El elemento de Datos del comando Estatus lleva el código de estatus DM de la operación. El terminal notifica asimismo la información del nodo de gestión bajo el subárbol Desplegado, que incluye

- 5 el URI del nodo de gestión para el componente de software, el ID del componente de software (nodo ID bajo el subárbol Desplegado) y/o el nombre del componente de software (nodo Nombre bajo el subárbol Desplegado). El procedimiento de notificación es como sigue: el comando Estatus lleva un Ítem, cuyo elemento Objetivo lleva el URI del nodo de gestión para el componente de software instalado, o la información de componentes de software (Nombre o ID) y/o el código de estatus de operación del componente de software se pueden transportar cuando se notifica el estado. La
- 10 información de nombre o ID del nodo de gestión bajo el subárbol Desplegado se puede transportar en un elemento EMI o en un Ítem paralelo, o combinada en los datos del elemento Ítem/Datos (el código de estatus se combinar asimismo si el código de estatus de operación del componente de software tiene que ser notificado). El código de estatus de operación del componente de software se transporta en el elemento de Datos. La notificación síncrona es similar a la notificación síncrona de la etapa 502. Para los ejemplos de código específicos, ver los códigos en la
- 15 notificación síncrona de la etapa 502.

Independientemente de si el modo de notificación es síncrono o asíncrono, después de que el terminal ejecuta la operación DesCargaInstalar o DesCargaInstalarInactivo y genera el nodo de gestión de componentes de software y sus subnodos bajo el subárbol Desplegado, si el terminal genera asimismo un nodo de gestión correspondiente al paquete de componentes de software bajo el subárbol Suministrado del SCOMO, el mensaje de respuesta de 20 instalación incluye el URI del nodo de gestión generado bajo el subárbol Desplegado y el URI del nodo de gestión generado bajo el subárbol Suministrado. El servidor estima si un URI indica la dirección del paquete de componentes

- de software en el árbol del SCOMO o la dirección de un componente de software instalado en el árbol del SCOMO, de acuerdo con el URI contenido en el elemento de Ítem/Datos del mensaje notificado. El procedimiento de estimación específico es: el servidor comprueba si el URI incluye una cadena de Suministrado o Desplegado, y si está incluida 25 una cadena de Suministrado, el URI indica la dirección del paquete en el árbol del SCOMO; de lo contrario, el URI
- indica la dirección del componente de software instalado en el árbol del SCOMO. Sigue un ejemplo de un mensaje notificado de forma asíncrona:

<Alert>

<CmdID>2</CmdID>

<Data>1226</Data> <!-- Alerta Genérica -->

<Correlator>abc123</Correlator>

 $<$ Item $>$ 

<Source><LocURI>./SCOMO/Download/Pkg1/Operations/DownloadInstall</LocU

RI></Source>

<Target><LocURI>./SCOMO/Inventory/Delivered/Pkg1</LocURI></Target>

 $<$ Meta>

<Type xmlns="syncml:metinf">

org.openmobilealliance.softwarecomponent.OperationComplete

</Type>

<Format xmlns="syncml:metinf">text/plain</Format>

</Meta>

<Data>...</Data>

 $\le$ /Item>

 $<$ Item $>$ 

<Source><LocURI>./SCOMO/Download/Pkg1/Operations/DownloadInstall</LocU

RI><Source>

<Target><LocURI>./SCOMO/Inventory/Deployed/Com1

</LocURI></Target>

<Meta>

<Type xmlns="syncml:metinf">

org.openmobilealliance.softwarecomponent.OperationComplete

 $<$ Type>

<Format xmlns="syncml:metinf">chr</Format>

</Meta>

<Data> ... </Data>

 $\langle$ Item>

</Alert>

En esta realización de la invención, el proceso puede ser un proceso de instalación basado en un parámetro. A pesar de la presencia de un parámetro, no se ven afectadas otras etapas de la instalación. Después de que se complete la 5 instalación, se puede invocar el nodo ejecutable Eliminar para eliminar el componente instalado.

Un terminal dado a conocer en una realización de la invención, que se muestra en la figura 10, incluye una unidad de recepción 11, una unidad de descarga 12 y una unidad de instalación 13. La unidad de recepción 11 está adaptada para recibir un paquete de componentes de software o una dirección de descarga del paquete de componentes de software y un comando que ordena descargar suministrado por un servidor DM, donde el paquete de componentes

10 de software contiene más de un componente de software. La unidad de descarga 12 está adaptada para descargar el paquete de componentes de software de acuerdo con la dirección de descarga si la unidad de recepción 11 recibe la dirección de descarga y el comando que ordena descargar. La unidad de instalación 13 está adaptada para instalar localmente el paquete de componentes de software obtenido y generar nodos de gestión correspondientes a los componentes de software y sus subnodos bajo el subárbol Desplegado.

15 Si el comando que ordena descargar es DesCarga, después de que el paquete de componentes de software se descargue y antes de que el paquete de componentes de software se instale, o si el comando que ordena descargar es DesCargaInstalar o DesCargaInstalarInactivo, si la descarga es satisfactoria pero la instalación falla, el terminal incluye además una primera unidad de generación 14 y una primera unidad de asignación de derechos 15. La primera unidad de generación 14 está adaptada para generar un nodo de gestión correspondiente al paquete de componentes

20 de software bajo el subárbol Suministrado; la primera unidad de asignación de derechos 15 está adaptada para asignar derechos de control de acceso a los nodos de gestión y subnodos del nodo de gestión.

Antes de que el nodo de gestión correspondiente al paquete de componentes de software se genere bajo el subárbol Suministrado, el terminal incluye además una primera unidad de estimación 16, adaptada para estimar si el ID del paquete de componentes de software descargado es idéntico al ID del paquete de componentes de software 25 correspondiente a un nodo de gestión ya existente bajo el subárbol Suministrado y, en caso afirmativo, modificar información del nodo de gestión bajo el subárbol Suministrado según la información del paquete de componentes de software descargado; de lo contrario, generar un nodo de gestión correspondiente al paquete de componentes de software descargado bajo el subárbol Suministrado.

Antes de recibir información, la unidad de recepción 11 está adaptada además para generar un nodo de gestión para 30 el paquete de componentes de software bajo el subárbol Descarga; la primera unidad de asignación de derechos 15 está adaptada además para establecer derechos de control de acceso del nodo de gestión generado bajo el subárbol Descarga como derechos de control de acceso del nodo de gestión generado bajo el subárbol Suministrado, o establecer derechos de control de acceso del nodo de gestión generado bajo el subárbol Suministrado a nulo, de tal modo que el nodo de gestión hereda los derechos de control de acceso de su nodo padre, o establecer derechos de

35 control de acceso específicos para el nodo de gestión generado bajo el subárbol Suministrado, o combinar derechos

de control de acceso del nodo de gestión generado bajo el subárbol Descarga y derechos de control de acceso del nodo padre del nodo de gestión generado bajo el subárbol Suministrado y establecer los derechos de control de acceso combinados como los derechos de control de acceso del nodo de gestión generado bajo el subárbol Suministrado.

Antes de recibir información, la unidad de recepción 11 está adaptada además para generar un nodo de gestión para 5 el paquete de componentes de software bajo el subárbol Descarga; cuando la primera unidad de estimación 16 estima que el paquete de componentes de software descargado es idéntico al paquete de componentes de software correspondiente a un nodo de gestión ya existente bajo el subárbol Suministrado, la primera unidad de asignación de derechos 15 está adaptada además para establecer una suma de derechos de control de acceso del nodo de gestión generado bajo el subárbol Descarga y derechos de control de acceso del nodo de gestión ya existente bajo el subárbol 10 Suministrado, como los derechos de control de acceso del nodo de gestión bajo el subárbol Suministrado.

La primera unidad de asignación de derechos 15 está adaptada asimismo para hacer que los subnodos del nodo de gestión generado bajo el subárbol Suministrado hereden los derechos de control de acceso del nodo de gestión, o para establecer derechos de control de acceso de un nodo ejecutable bajo el subárbol Descarga como derechos de control de acceso de un nodo ejecutable del nodo de gestión generado bajo el subárbol Suministrado.

- 15 Después de que la unidad de descarga 12 descargue el paquete de componentes de software, la unidad de recepción 11 está adaptada además para recibir un comando DM suministrado por el servidor DM para un nodo del subárbol Suministrado y estimar si el servidor DM tiene el derecho de ejecutar el comando DM en el nodo según los derechos de control de acceso asignados al nodo, y si el servidor DM tiene el derecho, ejecutar el comando DM en el nodo; el terminal incluye además una segunda unidad de estimación 17, adaptada para estimar si el servidor DM tiene el 20 derecho de acceso y control del nodo generado bajo el subárbol Suministrado para ser manejado por el comando DM
- y, en caso afirmativo, ejecutar el comando DM en el nodo.

La unidad de recepción 11 está adaptada además para recibir un parámetro suministrado por el servidor DM; la unidad de instalación 13 está adaptada además para instalar localmente el paquete de componentes de software descargado, de acuerdo con el parámetro.

- 25 Después de que la unidad de instalación 13 ejecute la instalación y antes de que se generen nodos de gestión correspondientes a los componentes de software bajo el subárbol Desplegado, el terminal incluye además una tercera unidad estimación 18, adaptada para estimar si un componente de software en el paquete de componentes de software es idéntico a un componente de software correspondiente a un nodo de gestión ya existente bajo el subárbol Desplegado y, en caso afirmativo, modificar información del nodo de gestión bajo el subárbol Desplegado según
- 30 información del componente de software en el paquete de componentes de software; de lo contrario, generar un nodo de gestión correspondiente al componente de software en el paquete de componentes de software bajo el subárbol Desplegado.

Antes de recibir el paquete de componentes de software suministrado por el servidor DM directamente por medio del comando DM, la unidad de recepción 11 está adaptada además para generar un nodo de gestión correspondiente al 35 paquete de componentes de software bajo el subárbol Suministrado de acuerdo con la instrucción del servidor DM, donde el nodo de gestión incluye información de componentes de software; el terminal incluye además una segunda unidad de generación 19, adaptada para almacenar la información de componentes de software incluida en el nodo de gestión bajo el subárbol Suministrado en el subárbol Desplegado.

Después de que los nodos de gestión correspondientes a los componentes de software se generen bajo el subárbol 40 Desplegado, el terminal incluye además una segunda unidad de asignación de derechos 20, adaptada para asignar derechos de control de acceso a los nodos de gestión y sus subnodos.

La segunda unidad de asignación de derechos 20 está adaptada asimismo para establecer derechos de control de acceso del nodo de gestión correspondiente al paquete de componentes de software generado bajo el subárbol Suministrado o Descarga, como los derechos de control de acceso de los nodos de gestión generados bajo el subárbol

- 45 Desplegado, o establecer los derechos de control de acceso de los nodos de gestión generados bajo el subárbol Desplegado a nulo, de tal modo que los nodos de gestión heredan los derechos de control de acceso de sus nodos padre, o establecer derechos de control de acceso específicos para los nodos de gestión generados bajo el subárbol Desplegado, o combinar derechos de control de acceso del nodo de gestión bajo el subárbol Suministrado o Descarga y derechos de control de acceso de los nodos padre de los nodos de gestión generados bajo el subárbol Desplegado,
- 50 y establecer los derechos de control de acceso combinados como los derechos de control de acceso de los nodos de gestión generados bajo el subárbol Desplegado.

La segunda unidad de asignación de derechos 20 está adaptada asimismo para hacer que los subnodos de un nodo de gestión generado bajo el subárbol Desplegado hereden derechos de control de acceso del nodo de gestión, o establecer derechos de control de acceso de un nodo ejecutable bajo el subárbol Suministrado o Descarga como 55 derechos de control de acceso de un nodo ejecutable del nodo de gestión generado bajo el subárbol Desplegado.

Después de que se generen los nodos de gestión correspondientes a los componentes de software bajo el subárbol Desplegado, la unidad de recepción 11 está adaptada además para recibir un comando DM suministrado por el servidor DM para un nodo del subárbol Desplegado y estimar si el servidor DM tiene el derecho de ejecutar el comando

DM en el nodo de acuerdo con los derechos de control de acceso asignados al nodo y, si el servidor DM tiene el derecho, ejecutar el comando DM en el nodo; el terminal incluye además una cuarta unidad estimación 21, adaptada para estimar si el servidor DM tiene el derecho de acceder a, y gestionar el nodo generado bajo el subárbol Desplegado para ser manejado por el comando DM y, en caso afirmativo, ejecutar el comando DM en el nodo.

- 5 Si el comando que ordena descargar lleva DesCarga como una instrucción de descarga indirecta, después de que la descarga sea satisfactoria y antes de que se instale el paquete de componentes de software, el terminal incluye además una unidad de notificación 22, adaptada para notificar un mensaje de respuesta de descarga al servidor DM, donde el mensaje de respuesta de descarga incluye el URI del nodo de gestión generado bajo el subárbol Suministrado. Después de que los nodos de gestión correspondientes a los componentes de software se generen bajo
- 10 el subárbol Desplegado del SCOMO, la unidad de notificación 22 está adaptada además para notificar un mensaje de respuesta de instalación al servidor DM, donde el mensaje de respuesta de instalación incluye los URI de los nodos de gestión generados bajo el subárbol Desplegado.

El mensaje de respuesta de descarga y el mensaje de respuesta de instalación son notificados en modo síncrono o asíncrono.

15 Si el modo de notificación es síncrono, la unidad de notificación 22 está adaptada además para llevar el URI en el mensaje de respuesta de descarga o el mensaje de respuesta de instalación por medio del subelemento Objetivo de un elemento Ítem de un comando Estatus.

El mensaje de respuesta de descarga incluye además un nombre y/o ID del paquete de componentes de software; el mensaje de respuesta de instalación incluye además nombres y/o los ID de los componentes de software.

20 Si se utiliza DesCarga para indicar descarga directa o indirecta, después de generar los nodos de gestión correspondientes a los componentes de software bajo el subárbol Desplegado, el terminal incluye además una unidad de establecimiento 23, adaptada para establecer el estado del paquete de componentes de software a Instalado.

El flujo de trabajo del terminal dado a conocer en la realización de la invención se muestra en la figura 11. El flujo de trabajo incluye:

25 Etapa 1101: el terminal recibe un paquete de componentes de software o una dirección de descarga del paquete de componentes de software y un comando que ordena descargar, suministrados por un servidor DM, donde el paquete de componentes de software contiene más de un componente de software;

Etapa 1102: si el terminal recibe la dirección de descarga y el comando que ordena descargar, el terminal descarga el paquete de componentes de software de acuerdo con la dirección de descarga; y

30 Etapa 1103: el terminal instala localmente el paquete de componentes de software obtenido y genera nodos de gestión correspondientes a los componentes de software así como subnodos de los nodos de gestión.

Para mejorar la seguridad del terminal, es necesario asignar derechos de control de acceso al nodo de gestión y a los subnodos generados por el terminal. En el proceso de descarga, las etapas de operación específicas son: si el comando que ordena descargar es DesCarga, después de que se descargue el paquete de componentes de software 35 y antes de que se instale el paquete de componentes de software, o si el comando que ordena descargar es

- DesCargaInstalar o DesCargaInstalarInactivo, si la descarga es satisfactoria pero la instalación falla, el terminal genera un nodo de gestión correspondiente al paquete de componentes de software bajo el subárbol Suministrado del SCOMO y asigna derechos de control de acceso al nodo de gestión y cada subnodo del nodo de gestión.
- Antes de que el nodo de gestión correspondiente al paquete de componentes de software se genere bajo el subárbol 40 Suministrado, para evitar redundancia de datos y conseguir la actualización de los componentes de software, el terminal tiene que estimar si el ID del paquete de componentes de software descargado es idéntico al ID de un paquete de componentes de software correspondiente a un nodo de gestión ya existente bajo el subárbol Suministrado; y en caso afirmativo, el terminal modifica información del nodo de gestión bajo el subárbol Suministrado según información del paquete de componentes de software descargado; de lo contrario, el terminal genera un nodo de gestión 45 correspondiente al paquete de componentes de software descargado bajo el subárbol Suministrado.

Si ya se ha generado un nodo de gestión para el paquete de componentes de software bajo el subárbol Descarga antes de que el terminal reciba la información suministrada por el servidor DM, un procedimiento para asignar derechos de control de acceso es: el terminal establece derechos de control de acceso del nodo de gestión generado bajo el subárbol Descarga como derechos de control de acceso del nodo de gestión generado bajo el subárbol Suministrado.

- 50 Si el terminal estima que el paquete de componentes de software descargado es idéntico al paquete de componentes de software correspondiente a un nodo de gestión ya existente bajo el subárbol Suministrado, otro procedimiento para asignar derechos de control de acceso es: el terminal establece una suma de derechos de control de acceso del nodo de gestión correspondiente al paquete de componentes de software generado bajo el subárbol Descarga y derechos de control de acceso del nodo de gestión ya existente bajo el subárbol Suministrado, como derechos de control de
- 55 acceso del nodo de gestión bajo el subárbol Suministrado.

Además de asignar derechos de control de acceso al nodo de gestión, el terminal tiene asimismo que asignar derechos de control de acceso a subnodos del nodo de gestión. El procedimiento específico es: el terminal hace que los subnodos del nodo de gestión generado bajo el subárbol Suministrado hereden derechos de control de acceso del nodo de gestión, o establece derechos de control de acceso de un nodo ejecutable bajo el subárbol Descarga como 5 derechos de control de acceso de un nodo ejecutable del nodo de gestión generado bajo el subárbol Suministrado.

Después de que el terminal descargue el paquete de componentes de software, el terminal recibe el comando DM suministrado por el servidor DM para un nodo del subárbol Suministrado y estima si el servidor DM tiene el derecho de ejecutar el comando DM en el nodo, de acuerdo con los derechos de control de acceso asignados al nodo, y si el servidor DM tiene el derecho, ejecuta el comando DM en el nodo.

10 Si el proceso de instalación requiere un parámetro, el terminal recibe asimismo un parámetro suministrado por el servidor DM e instala localmente el paquete de componentes de software descargado, de acuerdo con el parámetro.

Después de que el terminal ejecute la instalación y antes de que se generen nodos de gestión correspondientes a los componentes de software bajo el subárbol Desplegado, el terminal estima además si un componente de software en el paquete de componentes de software es idéntico a un componente de software correspondiente a un nodo de

- 15 gestión ya existente bajo el subárbol Desplegado y, en caso afirmativo, modifica información del nodo de gestión bajo el subárbol Desplegado según información del componente de software en el paquete de componentes de software; de lo contrario, el terminal genera un nodo de gestión correspondiente al componente de software en el paquete de componentes de software bajo el subárbol Desplegado.
- El terminal puede generar nodos de gestión correspondientes a componentes de software en el paquete de 20 componentes de software bajo el subárbol Desplegado, mediante múltiples procedimientos. Por ejemplo, antes de recibir el paquete de componentes de software suministrado directamente por el servidor DM por medio de un comando DM, el terminal genera un nodo de gestión correspondiente al paquete de componentes de software bajo el subárbol Suministrado de acuerdo con la instrucción del servidor DM, donde el nodo de gestión incluye información de componentes de software, y almacena la información de componentes de software incluida en el nodo de gestión bajo 25 el subárbol Suministrado en el subárbol Desplegado.
	- Después de que el terminal genere nodos de gestión correspondientes a los componentes de software en el paquete de componentes de software bajo el subárbol Desplegado, el terminal tiene que asignar derechos de control de acceso
- El procedimiento para asignar derechos de control de acceso incluye, de forma no limitativa: establecer derechos de 30 control de acceso del nodo de gestión correspondiente al paquete de componentes de software bajo el subárbol Suministrado o Descarga, como derechos de control de acceso de los nodos de gestión generados bajo el subárbol Desplegado; hacer que los subnodos de los nodos de gestión generados bajo el subárbol Desplegado hereden los derechos de control de acceso de los nodos de gestión; o establecer derechos de control de acceso de un nodo ejecutable bajo el subárbol Suministrado o Descarga como derechos de control de acceso de nodos ejecutables de 35 los nodos de gestión generados bajo el subárbol Desplegado.
	- Después de que el terminal genere los nodos de gestión correspondientes a los componentes de software bajo el subárbol Desplegado, el terminal recibe el comando DM suministrado por el servidor DM para un nodo del subárbol Desplegado, y estima si el servidor DM tiene el derecho de ejecutar el comando DM en el nodo, de acuerdo con los derechos de control de acceso asignados al nodo, y si el servidor DM tiene el derecho, ejecuta el comando DM en el
- 40 nodo.

a los nodos de gestión y sus subnodos.

Si el comando que ordena descargar lleva DesCarga como una instrucción de descarga indirecta, después de que la descarga sea satisfactoria y antes de que se instale el paquete de componentes de software, el terminal notifica un mensaje de respuesta de descarga al servidor DM, donde el mensaje de respuesta de descarga incluye el URI del nodo de gestión generado bajo el subárbol Suministrado. Después de que se generen los nodos de gestión

45 correspondientes a los componentes de software bajo el subárbol Desplegado del SCOMO, el terminal notifica un mensaje de respuesta de instalación al servidor DM, donde el mensaje de respuesta de instalación incluye los URI de los nodos de gestión generados bajo el subárbol Desplegado.

El mensaje de respuesta de descarga y el mensaje de respuesta de instalación son notificados en modo síncrono o asíncrono.

50 Si el modo de notificación es síncrono, el terminal lleva el URI en el mensaje de respuesta de descarga o el mensaje de respuesta de instalación por medio del subelemento Objetivo de un elemento Ítem de un comando Estatus.

El mensaje de respuesta de descarga incluye además un nombre y/o ID del paquete de componentes de software; el mensaje de respuesta de instalación incluye además nombres y/o ID de los componentes de software.

Si se utiliza DesCarga para indicar descarga directa o indirecta, después de generar los nodos de gestión 55 correspondientes a los componentes de software bajo el subárbol Desplegado, el terminal establece el estado del paquete de componentes de software a Instalado.

Una realización de la invención da a conocer un servidor DM. Tal como se muestra en la figura 12, el servidor DM incluye una unidad de suministro 31, adaptada para suministrar un paquete de componentes de software directamente a un terminal por medio de un comando DM, o suministrar una dirección de descarga del paquete de componentes de software y un comando que ordena descargar al terminal, donde el paquete de componentes de software contiene 5 más de un componente de software.

El servidor DM incluye además una unidad de recepción 32, adaptada para recibir un mensaje notificado por el terminal, donde el mensaje incluye uno o varios de los siguientes elementos: URI de un nodo de gestión generado bajo el subárbol Suministrado, los URI de nodos de gestión generados bajo el subárbol Desplegado, nombre e ID del paquete de componentes de software, y nombres e ID de los componentes de software.

10 La unidad de suministro 31 está adaptada además para suministrar un parámetro al terminal antes de que el terminal instale el paquete de componentes de software.

La unidad de suministro 31 incluye una primera unidad de ordenamiento 33 y una unidad de envío 34, donde la primera unidad de ordenamiento 33 está adaptada para instruir al terminal para generar un nodo de gestión para el paquete de componentes de software bajo el subárbol Descarga y añadir un subnodo para el nodo de gestión si la descarga

15 es indirecta, o si la descarga es directa, instruir al terminal para generar un nodo de gestión para el paquete de componentes de software bajo el subárbol Suministrado y añadir un subnodo para el nodo de gestión; la unidad de envío 34 está adaptada para enviar el parámetro al subnodo añadido bajo el subárbol Descarga o Suministrado.

La unidad de suministro 31 está adaptada además para suministrar el parámetro al terminal por medio del comando DM, que ordena al terminal para ejecutar la instalación.

- 20 El servidor DM incluye además una segunda unidad de ordenamiento 35, adaptada para instruir al terminal para generar un nodo de gestión correspondiente al paquete de componentes de software bajo el subárbol Suministrado antes de que la unidad de suministro 31 suministre el paquete de componentes de software directamente al terminal por medio del comando DM, donde el nodo de gestión incluye información de componentes de software.
- El flujo de trabajo del servidor DM dado a conocer en la realización de la invención se muestra en la figura 13. El flujo 25 de trabajo incluye:

Etapa 1301: el servidor DM suministra un paquete de componentes de software directamente a un terminal por medio de un comando DM, o suministra una dirección de descarga del paquete de componentes de software y un comando que ordena descargar al terminal, donde el paquete de componentes de software contiene más de un componente de software.

30 Etapa 1302: el servidor DM recibe un mensaje notificado por el terminal, donde el mensaje incluye uno o varios de los siguientes elementos: URI de un nodo de gestión generado bajo el subárbol Suministrado, los URI de nodos de gestión generados bajo el subárbol Desplegado, nombre e ID del paquete de componentes de software, y nombres e ID de los componentes de software.

Etapa 1303: antes de que el terminal instale el paquete de componentes de software, el servidor DM suministra un 35 parámetro al terminal. El procedimiento de suministro puede incluir:

1. Si la descarga es indirecta, el servidor DM ordena al terminal para generar un nodo de gestión para el paquete de componentes de software bajo el subárbol Descarga y añadir un subnodo para el nodo de gestión, o si la descarga es directa, el servidor DM ordena el terminal para generar un nodo de gestión para el paquete de componentes de software bajo el subárbol Suministrado y añadir un subnodo para el nodo de gestión; a continuación, el servidor DM 40 suministra el parámetro al subnodo añadido bajo el subárbol Descarga o Suministrado.

2. El servidor DM suministra el parámetro al terminal por medio de un comando DM, que ordena al terminal para ejecutar la instalación.

Antes de que el servidor DM suministre el paquete de componentes de software directamente al terminal por medio del comando DM, el servidor DM ordena al terminal para generar un nodo de gestión correspondiente al paquete de 45 componentes de software bajo el subárbol Suministrado, donde el nodo de gestión incluye información de componentes de software.

Las características registradas en la primera realización pueden ser paralelas. Por ejemplo, en diferentes procesos de descarga, la característica técnica en la recepción del parámetro suministrado por el terminal, la característica técnica en la asignación de derechos de control de acceso al nodo de gestión y al subnodo generado por el terminal, la

- 50 característica técnica en la notificación del nombre o ID del nodo de gestión y el URI del nodo de gestión objetivo al servidor DM de manera síncrona o asíncrona, la característica técnica en la estimación de si existe el nodo de gestión correspondiente al mismo componente de software o al mismo paquete de componentes de software, la característica técnica en el procesamiento tras la descarga satisfactoria y la instalación no satisfactoria, y la característica técnica en la inclusión de la información de componentes de software en el nodo de gestión correspondiente al paquete de
- 55 componentes de software, pueden ser paralelas o combinadas. Existen múltiples posibles combinaciones. Se

describen los siguientes dos elementos para mostrar que las características se pueden combinar de cualquier modo.

En la segunda realización de procedimiento de la invención, la descarga y la instalación se implementan por medio de la instrucción DesCargaInstalar en el caso de descarga indirecta. En esta realización, el servidor DM es ServidorA, el nombre del paquete de componentes de software es ascendo, y el ID del paquete de componentes de software es

5 PkgID\_2. El paquete de componentes de software contiene tres componentes de software denominados ascendo\_1, ascendo 2 y ascendo 3. Los ID de los componentes de software son respectivamente ComID 1, ComID 2 y ComID\_3. La descarga es satisfactoria pero la instalación falla. El diagrama de flujo se muestra en la figura 14, incluyendo:

Etapa 1401: el terminal descarga e instala el paquete de componentes de software.

- 10 El ServidorA ordena al terminal para generar un nodo de gestión correspondiente al paquete de componentes de software bajo el subárbol Descarga del DCOMO del terminal y asignar valores al nodo de gestión, incluyendo el nombre, la versión, la dirección de descarga y un parámetro del paquete de componentes de software, tal como se muestra en la figura 15. El proceso de suministro de parámetros puede ser el mismo que se describe en la primera realización, u otro proceso.
- 15 Después de que el nodo de gestión correspondiente al paquete de componentes de software se genere bajo el subárbol Descarga, el ServidorA asigna derechos de control de acceso al nodo de gestión y subnodos. Por ejemplo, los derechos de control de acceso del nodo de gestión Download/Pkg2 se ajustan a<br>Get=\*&Add=ServerA&Replace=ServerA. Los derechos de control de acceso del subnodo Get=\*&Add=ServerA&Replace=ServerA. Los derechos de control de acceso del subnodo Download/Pkg2/Operations/DownloadInstall son Get=\*&Exec=ServerA. Otros subnodos heredan derechos de control 20 de acceso de sus nodos padre.

A continuación, el ServidorA envía un comando Ejec al terminal, donde el elemento Objetivo indica que el nodo ejecutable que ejecuta la operación de descarga es Download/Pkg2/Operations/DownloadInstall. La operación específica se puede implementar por medio del siguiente programa:

<Exec>

25 <CmdID>4</CmdID>

<Correlator>abc 123</Correlator>

<ltem>

<Target>

<LocURI>./SCOMO/Download/Pkg2/Operations/DownloadInstall</LocURI>

30 </Target>

</Item>

</Exec>

Después de descargar el paquete de componentes de software, el terminal instala directamente el paquete de componentes de software. Se supone que la instalación falla por alguna razón, y el paquete de componentes de 35 software se retiene en el terminal.

Etapa 1402: el terminal genera un nodo de gestión correspondiente al paquete de componentes de software bajo el subárbol Suministrado y asigna derechos de control de acceso al nodo de gestión y sus subnodos.

Antes de generar el nodo de gestión correspondiente al paquete de componentes de software bajo el subárbol Suministrado, el terminal tiene que determinar si existe ya bajo el subárbol Suministrado un nodo de gestión 40 correspondiente a un paquete de componentes de software idéntico al paquete de componentes de software descargado. Si tal nodo de gestión no existe, el terminal genera el nodo de gestión Delivered/Pkg2 y almacena información específica de Delivered/Pkg2, incluyendo el nombre, la versión e información de parámetros para el nuevo nodo de gestión Delivered/Pkg2, tal como se muestra en la figura 16; en caso contrario, el terminal modifica la información de Delivered/Pkg2 existente en información del paquete de componentes de software actual. De manera 45 similar, independientemente de si existe un nodo de gestión igual, el terminal asigna derechos de control de acceso al nodo de gestión Delivered/Pkg2 y los subnodos, en el mismo proceso que en la primera realización.

Etapa 1403: el terminal notifica información del nodo de gestión Delivered/Pkg2 a ServidorA.

Después de que se genere el nodo de gestión Delivered/Pkg2, el terminal notifica el URI e información Delivered/Pkg2/NAME del nodo de gestión a ServidorA por medio de un comando Alerta, tal como en el programa 50 siguiente:

 $<$ Alert $>$ 

<CmdID>2</CmdID>

<Data>1226</Data> <!-- Alerta Genérica -->

<Correlator>abc123</Correlator>

<Item>

<Source><LocURI>./SCOMO/Download/Pkg2/Operations/DownloadInstall

</LocURI></Source>

<Target><LocURI>./SCOMO/Inventory/Delivered/Pkg2</LocURI></Target>

<Meta>

<Type xmlns="syncml:metinf">

org.openmobilealliance.softwarecomponent.OperationComplete

</Type>

</Meta>

 $\le$ /Item>

 $\triangleleft$ Alert>

Después de que el ServidorA recibe el resultado de la operación notificado por el terminal así como la información URI transportada, ServidorA puede iniciar una operación de Instalar directamente en el subárbol Suministrado. Esto evita el proceso de volver a bajar archivos y, por lo tanto, reduce cargas de la red y del terminal.

5 Igual que el terminal anterior, se puede dar a conocer un terminal y un servidor DM según la segunda realización. El terminal y el servidor DM utilizan el procedimiento técnico descrito en la segunda realización y pueden implementar las etapas de la segunda realización.

En la tercera realización, ServidorA utiliza el modo de descarga directa. En esta realización, el nombre de paquete de componentes de software es ascendo y el ID del paquete de componentes de software es PkgID\_3. Los componentes 10 de software en el paquete de componentes de software se denominan ascendo\_1, ascendo\_2 y ascendo\_3 y se identifican como ComID\_1, ComID\_2 y ComID\_3. Después de que se complete la descarga, el nodo ejecutable Instalar ejecuta la instalación, tal como se muestra en la figura 17.

Etapa 1701: ServidorA suministra el paquete de componentes de software directamente al nodo Delivered/Pkg3/Data.

- ServidorA genera un nodo de gestión Pkg3 correspondiente al paquete de componentes de software bajo el subárbol 15 Suministrado y asigna valores al nodo de gestión, incluyendo el nombre, la versión e información de parámetros del componente de software, tal como se muestra en la figura 18. ServidorA asigna derechos de control de acceso al nodo de gestión. Por ejemplo, los derechos de control de acceso de Delivered/Pkg3 se establecen como Get=\*&Add=\*&Replace=ServerA. Los derechos de control de acceso de los subnodos ejecutables de Delivered/Pkg3/Operations son Get=\*&Exec=ServerA.
- 20 Etapa 1702: ServidorA ordena al terminal para ejecutar la instalación por medio del nodo ejecutable Inventory/Delivered/Pkg3/Operations/Install. Específicamente, esto se puede implementar por medio del siguiente programa:

<Exec>

<CmdID>5</CmdID>

25 <Correlator>abc 123</Correlator>

<Item>

<Target>

<LocURI>./SCOMO/Inventory/Delivered/Pkg3/Operations/Install</LocURI>

</Target>

</Item>

</Exec>

- 5 Después de recibir la instrucción de instalación, el terminal estima el derecho de ServidorA. Si el resultado de la estimación indica que ServidorA tiene derecho para acceder y controlar Inventory/Delivered/Pkg3/Operations/Install (lo que significa que el servidor DM tiene el derecho Ejec), el terminal ordena al programa Instalado del paquete de componentes de software para instalar el paquete de componentes de software y devuelve el Código Estatus 202 del comando Ejec a ServidorA. El Código Estatus 202 indica que el terminal ha recibido datos satisfactoriamente y está 10 ahora procesando los datos. Si el proceso de instalación requiere un parámetro, el terminal puede obtener el parámetro a partir de Inventory/Delivered/Pkg3/InstallPara.
	- Etapa 1703: el terminal estima si un nodo de gestión para un componente de software idéntico a un componente de software en el paquete de componentes de software existe bajo el subárbol Desplegado.
- Esta realización toma el componente de software denominado ascendo 1, por ejemplo. Se supone que no hay ningún 15 nodo de gestión con el nombre del componente de software (nodo Nombre) ascendo\_1 bajo el subárbol Desplegado. A continuación, el terminal genera un nodo de gestión para ascendo\_1 y subnodos del nodo de gestión bajo el subárbol Desplegado, y asigna valores y derechos de control de acceso al nodo de gestión y los subnodos, tal como se muestra en la figura 19. El proceso de asignar derechos de control de acceso puede también ser el mismo que en la primera realización. Por ejemplo, el terminal establece derechos de control de acceso del nodo 20 ./SCOMO/Inventory/Deployed/Component1 a los mismos que los derechos de control de acceso del nodo ./SCOMO/Inventory/Delivered/Pkg3, es decir, Get=\*&Add=ServerA&Replace=ServerA. Los derechos de control de acceso de los subnodos ejecutables de ./SCOMO/Inventory/Deployed/Component1/Operations se ajustan a los mismos que los derechos de control de acceso del nodo ./SCOMO/Inventory/Delivered/Pkg3/Install, es decir, Get=\*&Exec=ServerA.
- 25 Etapa 1704: el terminal notifica a ServidorA el resultado de la instalación, es decir, información en Deployed/Component1, incluyendo el URI de Deployed/Component1 y nombre y/o ID.

El mensaje de respuesta de instalación puede ser notificado por medio de un comando de Alerta Genérica, donde el Código Resultado notificado es transportado en el elemento de Datos de la Alerta Genérica, y el URI que ejecuta la instrucción de instalación es transportado en el elemento de Origen, y la información de trayecto del subárbol

30 Desplegado después de que se instale el componente es transportada en el elemento Objetivo. La información del nombre y/o el ID del componente de software es transportada en el elemento extensible EMI del MetaInf de la Alerta. La operación se implementa por medio del programa siguiente:

 $<$ Alert>

<CmdID>6</CmdID>

<Data>1226</Data> <!-- Alerta Genérica -->

<Correlator>abc123</Correlator>

 $<$ Item $>$ 

<Source><LocURI>./SCOMO/Inventory/Delivered/Pkg3/ Operations/Install

</Source>

<Target><LocURI>./SCOMO/Inventory/Deployed/Component1</LocURI></Target

 $\geq$ 

<Meta>

<Typexmlns="syncml:metinf">

org.openmobilealliance.softwarecomponent.OperationComplete

</Type>

<Format xmlns="syncml:metinf"> text/plain </Format>

<Mark xmlns="syncml:metinf">critical</Mark>

<EMI xmlns="syncml:metinf" > ComID 1</EMI> <!-- ID de un

componente bajo el subárbol Desplegado -->

</Meta>

<Data>200</Data> <!-- Result Code -->

 $<$ /Item>

 $\leq$ Alert>

La información notificada en el EMI puede ser el nombre y/o el ID.

Igual que el terminal anterior, se puede dar a conocer un terminal y un servidor DM según la tercera realización. El 5 terminal y el servidor DM utilizan el procedimiento técnico descrito en la tercera realización y pueden implementar las etapas de la tercera realización.

Los expertos en la materia pueden comprender que la totalidad o parte de las etapas de las realizaciones anteriores se pueden implementar mediante hardware que sigue instrucciones de programas. Los programas se pueden almacenar en un medio de almacenamiento legible por ordenador. Cuando los programas son ejecutados, se ejecutan

10 las etapas de las realizaciones anteriores, y el medio de almacenamiento puede ser cualquier medio que pueda almacenar códigos de programa, tales como memoria de sólo lectura (ROM, Read-Only Memory), memoria de acceso aleatorio (RAM, Random Access Memory), un disco magnético y un disco compacto.

Con las anteriores primera, segunda y tercera realizaciones y los anteriores sistema y terminal, se pueden obtener las ventajas siguientes:

- 15 1. Dado que soportan parámetros en la instalación de un paquete de componentes de software, un usuario puede utilizar un dispositivo para generar un paquete de componentes de software más flexible, sin la necesidad de generar un paquete de componentes de software específico para cada instalación. Esto reduce la carga en el servidor y permite una instalación personalizada del mismo paquete de componentes de software, proporcionando por lo tanto una mejor experiencia del usuario.
- 20 2. En la técnica convencional, el servidor DM asigna derechos de control de acceso al nodo de gestión generado por el mismo, pero no puede establecer derechos de control de acceso o no puede establecer derechos de control de acceso razonables para un nodo de gestión generado posteriormente por el terminal. Como resultado, se debilita la seguridad. Al establecer derechos de control de acceso para un nodo de gestión y sus subnodos generados por el terminal, el dispositivo especificado puede gestionar los datos y, por lo tanto, la fiabilidad es mayor.
- 25 3. El terminal notifica información del nombre del paquete de componentes de software, el nombre del componente de software y el URI al servidor DM, de tal modo que el servidor DM puede reconocer con más precisión un componente de software y, por lo tanto, es más fácil que el servidor DM lleve a cabo las operaciones subsiguientes.

4. Cuando el terminal genera el nodo de gestión, el terminal estima si existe ya un nodo de gestión igual bajo el subárbol. Esto reduce la redundancia de componentes de software en el terminal y permite actualizar y mejorar 30 componentes de software en el terminal, garantizando de ese modo que los componentes de software en el terminal están en la última versión.

5. Un paquete de componentes de software que es descargado satisfactoriamente pero cuya instalación falla, es procesado de tal modo que el paquete de componentes de software puede ser instalado de nuevo posteriormente. Esto evita el problema de volver a bajar archivos para la reinstalación y reduce las cargas sobre la red y el servidor.

35 6. Cuando se genera un nodo de gestión correspondiente a un paquete de componentes de software, el nodo de

gestión incluye información de componentes de software, de tal modo que es cómodo generar posteriormente nodos de gestión correspondientes a los componentes de software, después de que la instalación tenga éxito.

Aunque la presente invención se ha realizado a través de algunas realizaciones a modo de ejemplo, la invención no se limita a dichas realizaciones. Es evidente para los expertos en la materia que se pueden realizar varias 5 modificaciones y variaciones a la invención, sin apartarse del alcance de la invención. La invención prevé abarcar estas modificaciones y variaciones siempre que caigan dentro del alcance de protección definido por las siguientes reivindicaciones o sus equivalentes.

### **REIVINDICACIONES**

1. Un procedimiento para instalar componentes de software, que comprende:

recibir (501), mediante un terminal, un paquete de componentes de software suministrado directamente por un servidor de gestión de dispositivos, DM, o una dirección de descarga del paquete de componentes de software y un comando 5 que ordena descargar suministrados por el servidor DM, en donde el paquete de componentes de software contiene uno o varios componentes de software;

si el terminal recibe la dirección de descarga y el comando que ordena descargar, descargar (502), mediante el terminal, el paquete de componentes de software de acuerdo con la dirección de descarga; e

instalar localmente (503), mediante el terminal, el paquete de componentes de software obtenido y generar nodos de 10 gestión correspondientes a los componentes de software así como subnodos de los nodos de gestión bajo un subárbol Desplegado de un objeto de gestión de componentes de software, SCOMO;

en donde la etapa de generar nodos de gestión correspondientes a los componentes de software así como subnodos de los nodos de gestión bajo un subárbol Desplegado del SCOMO, comprende:

- obtener, mediante el terminal, un ID de un componente de software y establecer el ID como un valor de un subnodo 15 ID del nodo de gestión correspondiente al componente de software bajo el subárbol Desplegado del SCOMO, donde el ID del componente de software es proporcionado por una red y suministrado al terminal como parte del paquete de componentes de software; en donde, después de generar nodos de gestión correspondientes a los componentes de software así como subnodos de los nodos de gestión bajo el subárbol Desplegado del SCOMO, el procedimiento comprende además:
- 20 notificar, mediante el terminal, un mensaje de respuesta de instalación al servidor DM, en donde el mensaje de respuesta de instalación comprende: identificadores uniformes de recursos, URI, de los nodos de gestión generados bajo el subárbol Desplegado;

si el terminal genera un nodo de gestión correspondiente al paquete de componentes de software bajo el subárbol Suministrado del SCOMO, el mensaje de respuesta de instalación comprende además: el URI del nodo de gestión 25 generado bajo el subárbol Suministrado;

si el comando que ordena descargar es DesCarga, después de que la descarga se complete y antes de que se instale el paquete de componentes de software, o si el comando que ordena descargar es DesCargaInstalar o DesCargaInstalarInactivo, cuando la descarga se completa pero la instalación falla, el procedimiento comprende además: notificar, mediante el terminal, un mensaje de respuesta de descarga al servidor DM, en donde el mensaje 30 de respuesta de descarga comprende: el URI del nodo de gestión generado bajo el subárbol Suministrado; y

en donde el mensaje de respuesta de descarga y el mensaje de respuesta de instalación son notificados en un modo síncrono, en donde el URI en el mensaje de respuesta de descarga o el mensaje de respuesta de instalación es transportado en un elemento ÍTEM de un comando ESTATUS.

2. El procedimiento según la reivindicación 1, que comprende además: suministrar, mediante el servidor DM, 35 parámetros al terminal; y

mediante el terminal, descargar el paquete de componentes de software, o instalar el paquete de componentes de software; o eliminar el paquete de componentes de software; o activar los componentes de software; o desactivar los componentes de software; o eliminar los componentes de software, de acuerdo con los parámetros.

3. El procedimiento según la reivindicación 2, en el que la etapa de suministrar los parámetros al terminal comprende:

40 suministrar, mediante el servidor DM, los parámetros a un subnodo después de que el subnodo es añadido bajo el árbol del SCOMO del terminal.

4. El procedimiento según la reivindicación 1, después de instalar el paquete de componentes de software y antes de generar nodos de gestión correspondientes a los componentes de software así como subnodos de los nodos de gestión, que comprende además:

45 estimar si un componente de software en el paquete de componentes de software es idéntico a un componente de software correspondiente a un nodo de gestión y a subnodos del nodo de gestión ya existentes bajo el subárbol Desplegado y, en caso afirmativo, modificar información del nodo de gestión y de los subnodos ya existentes bajo el subárbol Desplegado según información del componente de software en el paquete de componentes de software, o sino, generar un nodo de gestión y subnodos del nodo de gestión correspondiente al componente de software en el 50 paquete de componentes de software bajo el subárbol Desplegado.

5. El procedimiento según la reivindicación 4, después de modificar información del nodo de gestión y de los subnodos ya existentes bajo el subárbol Desplegado, según información del componente de software en el paquete de componentes de software si se estima que un componente de software en el paquete de componentes de software es idéntico a un componente de software correspondiente a un nodo de gestión y a subnodos del nodo de gestión ya existentes bajo el subárbol Desplegado, que comprende además:

establecer una combinación de derechos de control de acceso del nodo de gestión generado para el paquete de 5 componentes de software bajo el subárbol Suministrado o Descarga y derechos de control de acceso del nodo de gestión ya existente bajo el subárbol Desplegado, como derechos de control de acceso del nodo de gestión generado bajo el subárbol Desplegado.

6. El procedimiento según la reivindicación 1, después de generar un nodo de gestión para el paquete de componentes de software bajo el subárbol Suministrado del SCOMO y añadir un subnodo bajo el nodo de gestión para registrar un 10 estado del paquete de componentes de software, que comprende además: actualizar, mediante el terminal, un valor de estado del paquete de componentes de software registrado en el subnodo cuando el estado del paquete de componentes de software cambia.

7. Un terminal, que comprende:

una unidad de recepción (11), adaptada para recibir un paquete de componentes de software suministrado por un 15 servidor de gestión de dispositivos, DM, o una dirección de descarga del paquete de componentes de software y un comando que ordena descargar suministrados por el servidor DM, donde el paquete de componentes de software contiene más de un componente de software;

una unidad de descarga (12), adaptada para descargar el paquete de componentes de software de acuerdo con la dirección de descarga si el terminal recibe la dirección de descarga y el comando que ordena descargar; y

20 una unidad de instalación (13), adaptada para instalar localmente el paquete de componentes de software obtenido y generar nodos de gestión correspondientes a los componentes de software así como subnodos de los nodos de gestión bajo un subárbol Desplegado de un objeto de gestión de componentes de software, SCOMO;

en donde la unidad de instalación está adaptada además para obtener un ID de un componente de software y establecer el ID como un valor de un subnodo ID del nodo de gestión correspondiente al componente de software bajo 25 el subárbol Desplegado del SCOMO, en donde el ID del componente de software es proporcionado por una red y suministrado al terminal como parte del paquete de componentes de software;

una unidad de notificación (22), adaptada para notificar un mensaje de respuesta de instalación al servidor DM después de que se generen los nodos de gestión correspondientes a los componentes de software bajo el subárbol Desplegado del SCOMO, en donde el mensaje de respuesta de instalación comprende: los URI de los nodos de gestión generados 30 bajo el subárbol Desplegado; y

si el comando que ordena descargar es DesCarga, después de que se complete la descarga y antes de que se instale el paquete de componentes de software, o si el comando que ordena descargar es DesCargaInstalar o DesCargaInstalarInactivo, cuando la descarga se completa pero falla la instalación, adaptada para notificar un mensaje de respuesta de descarga al servidor DM, en donde el mensaje de respuesta de descarga comprende: URI del nodo 35 de gestión generado bajo el subárbol Suministrado;

en donde el mensaje de respuesta de descarga y el mensaje de respuesta de instalación son notificados en un modo síncrono, donde el URI en el mensaje de respuesta de descarga o el mensaje de respuesta de instalación es transportado en un elemento ÍTEM de un comando ESTATUS.

8. El terminal según la reivindicación 7, que comprende además:

- 40 una primera unidad de generación, adaptada para generar un nodo de gestión y subnodos del nodo de gestión correspondiente al paquete de componentes de software bajo un subárbol Suministrado, si el comando que ordena descargar es DesCarga, después de que el terminal descargue el paquete de componentes de software de acuerdo con la dirección de descarga y antes de que se instale localmente el paquete de componentes de software, o si el comando que ordena descargar es DesCargaInstalar o DesCargaInstalarInactivo, cuando el terminal descarga el 45 paquete de componentes de software satisfactoriamente pero no consigue instalar el paquete de componentes de
- software; y

una primera unidad de asignación de derechos, adaptada para asignar derechos de control de acceso al nodo de gestión y los subnodos del nodo de gestión.

9. El terminal según la reivindicación 8, en el que la unidad de recepción está adaptada además para generar un nodo 50 de gestión para el paquete de componentes de software bajo un subárbol Descarga antes de recibir el comando que ordena descargar; y

la primera unidad de asignación de derechos está adaptada además para establecer el derecho de control de acceso del nodo de gestión generado bajo el subárbol Descarga como el derecho de control de acceso del nodo de gestión generado bajo el subárbol Suministrado; o

adaptada para establecer el derecho de control de acceso del nodo de gestión generado bajo el subárbol Suministrado a nulo, de tal modo que el nodo de gestión hereda los derechos de control de acceso de su nodo padre; o

adaptada para establecer un derecho de control de acceso específico para el nodo de gestión generado bajo el subárbol Suministrado; o

5 adaptada para combinar el derecho de control de acceso del nodo de gestión generado bajo el subárbol Descarga y el derecho de control de acceso del nodo padre del nodo de gestión generado bajo el subárbol Suministrado, y establecer el derecho de control de acceso combinado como el derecho de control de acceso del nodo de gestión generado bajo el subárbol Suministrado.

10. El terminal según la reivindicación 7, que comprende además:

10 una segunda unidad de asignación de derechos, adaptada para asignar derechos de control de acceso a los nodos de gestión y los subnodos de los nodos de gestión después de que los nodos de gestión y los subnodos de los nodos de gestión correspondientes a los componentes se generen bajo el subárbol Desplegado.

11. El terminal según la reivindicación 10, en el que:

la segunda unidad de asignación de derechos está adaptada además para establecer el derecho de control de acceso 15 del nodo de gestión correspondiente al paquete de componentes de software generado bajo el subárbol Suministrado o Descarga como los derechos de control de acceso de los nodos de gestión generados bajo el subárbol Desplegado; o

adaptada para establecer derechos de control de acceso de los nodos de gestión generados bajo el subárbol Desplegado a nulo, de tal modo que los nodos de gestión heredan derechos de control de acceso de sus nodos padre;

20 o

adaptada para establecer derechos de control de acceso específicos para los nodos de gestión generados bajo el subárbol Desplegado; o

adaptada para combinar el derecho de control de acceso del nodo de gestión generado bajo el subárbol Suministrado o Descarga y el derecho de control de acceso de los nodos padre de los nodos de gestión generados bajo el subárbol

25 Desplegado, y establecer los derechos de control de acceso combinados como los derechos de control de acceso de los nodos de gestión generados bajo el subárbol Desplegado.

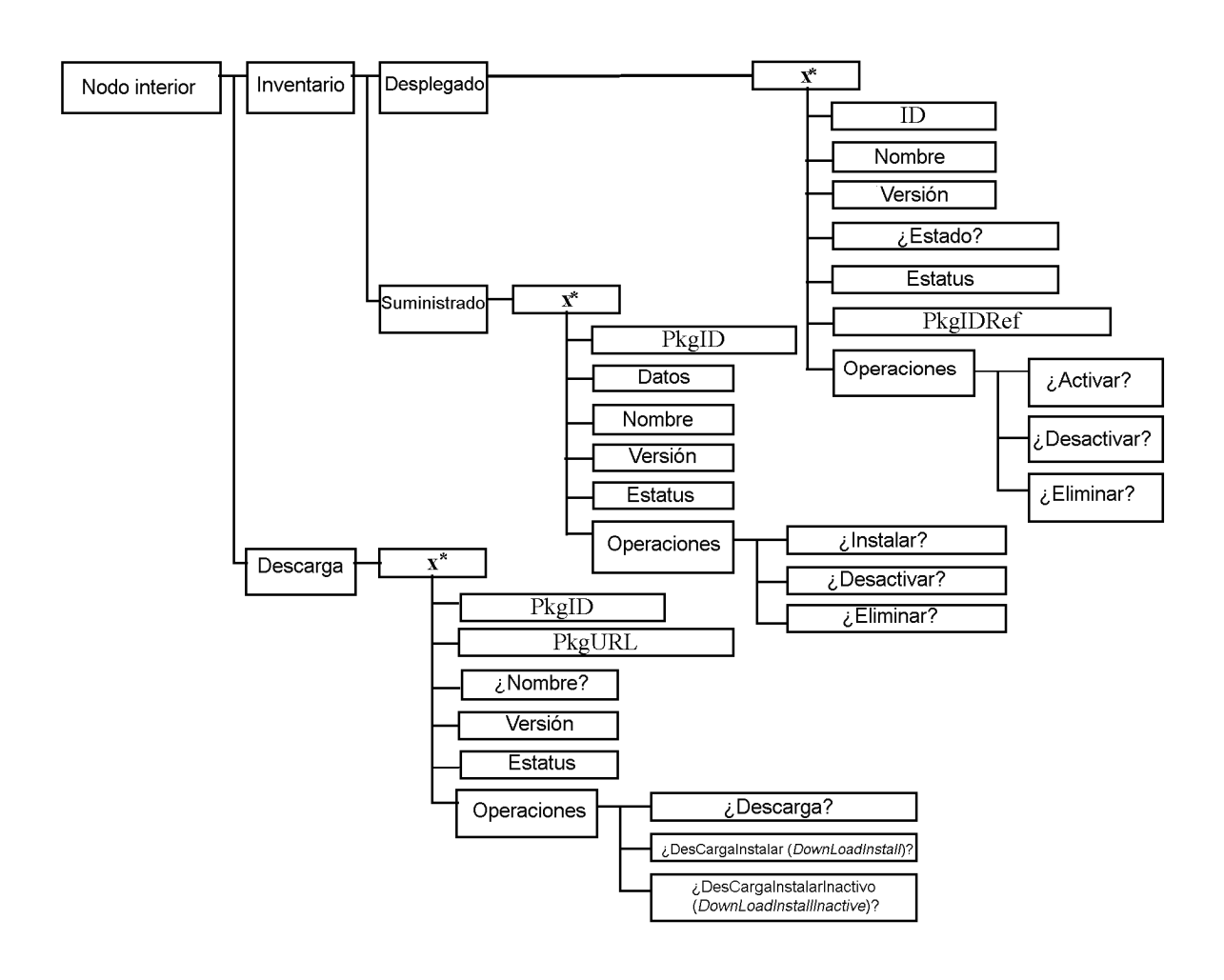

 $FIG. 1$ 

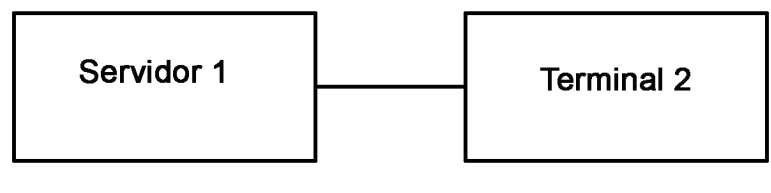

**FIG. 2** 

ES 2 768 703 T3

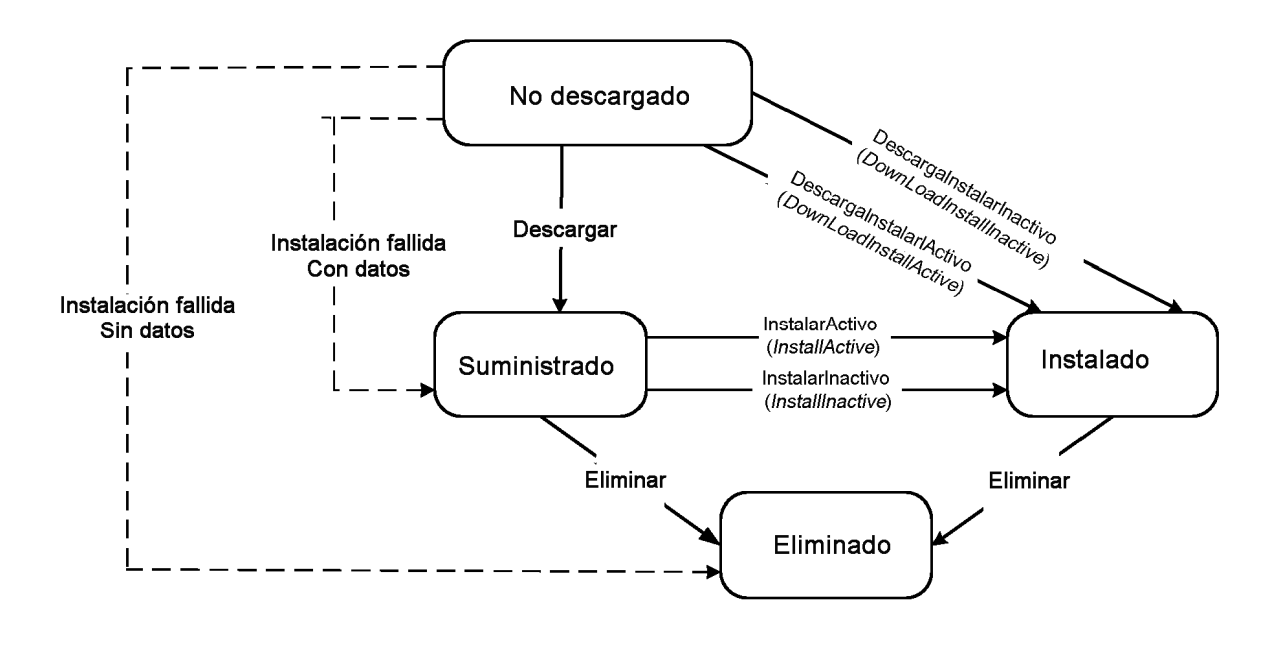

 $FIG. 3$ 

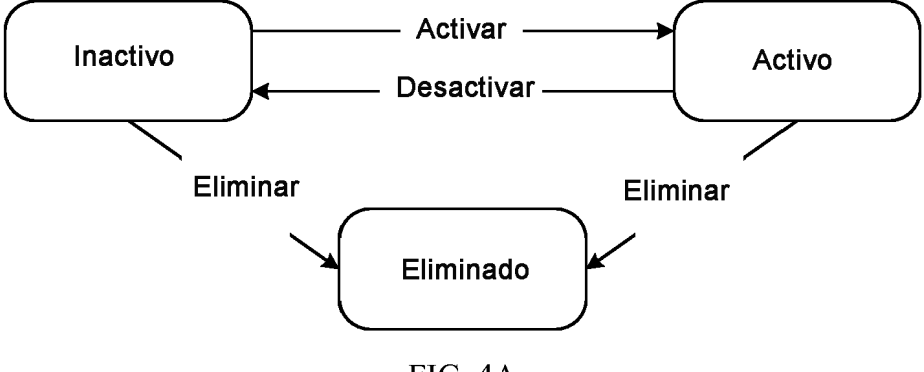

FIG. 4A

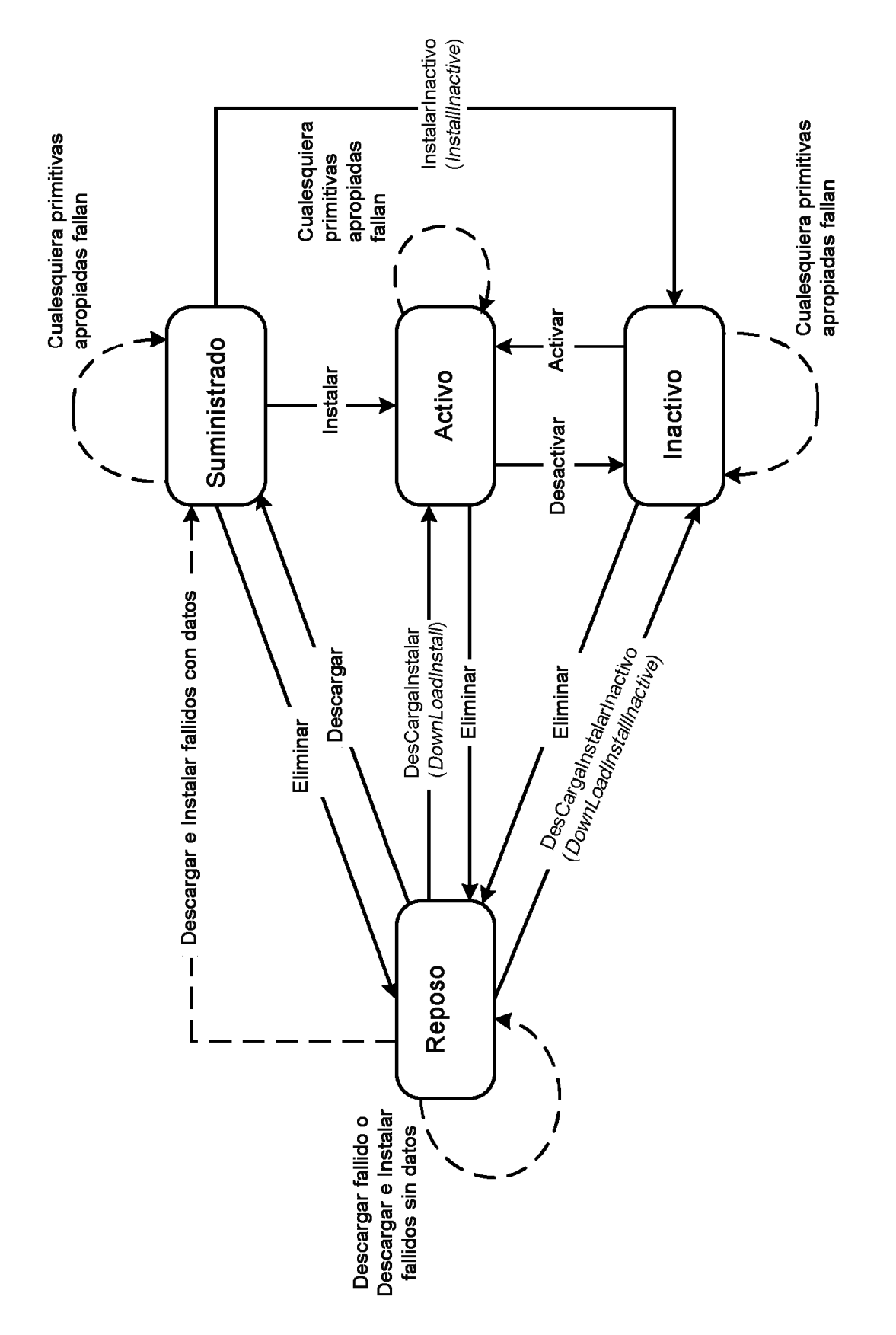

FIG. 4B

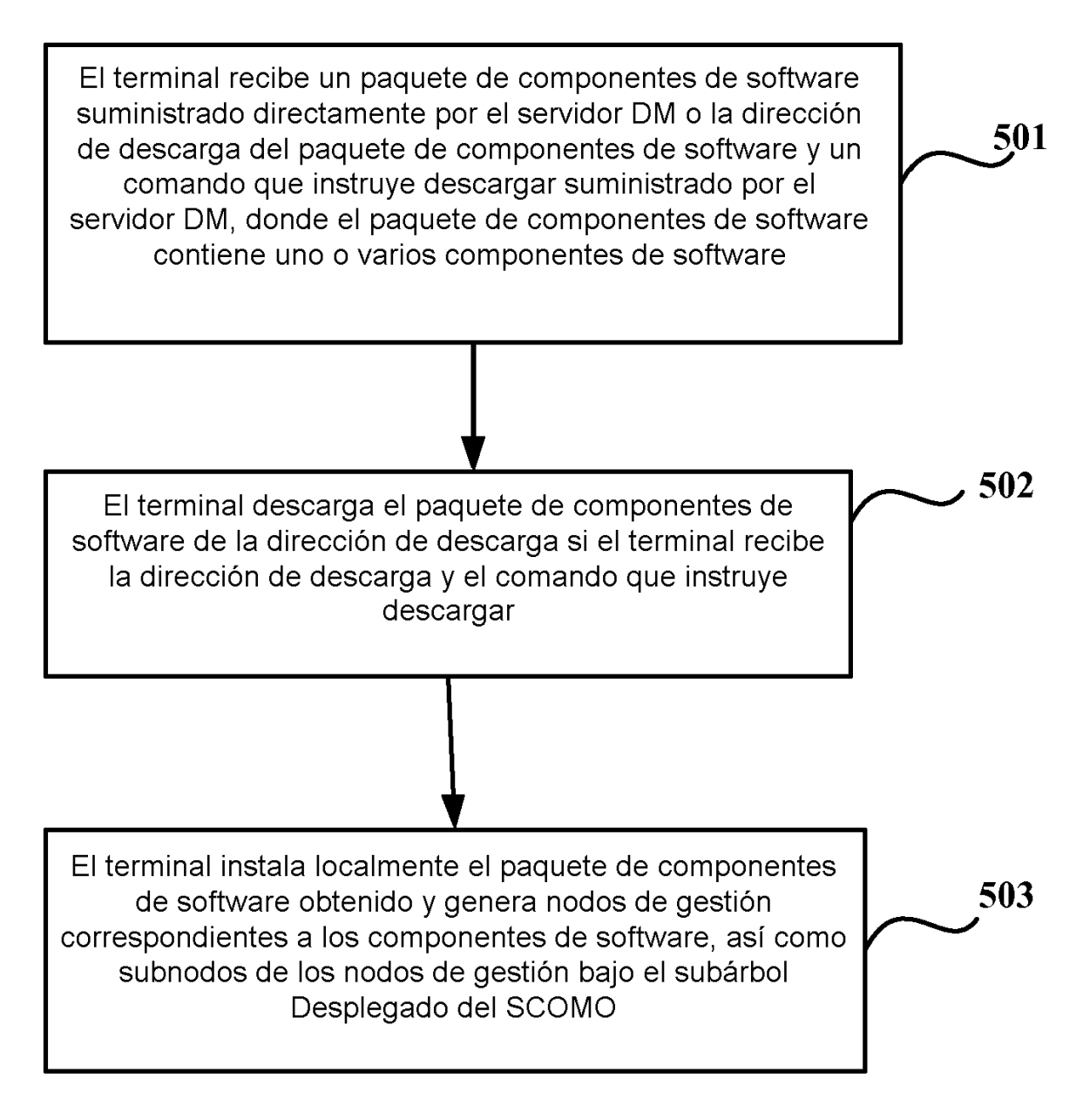

 $FIG. 5$ 

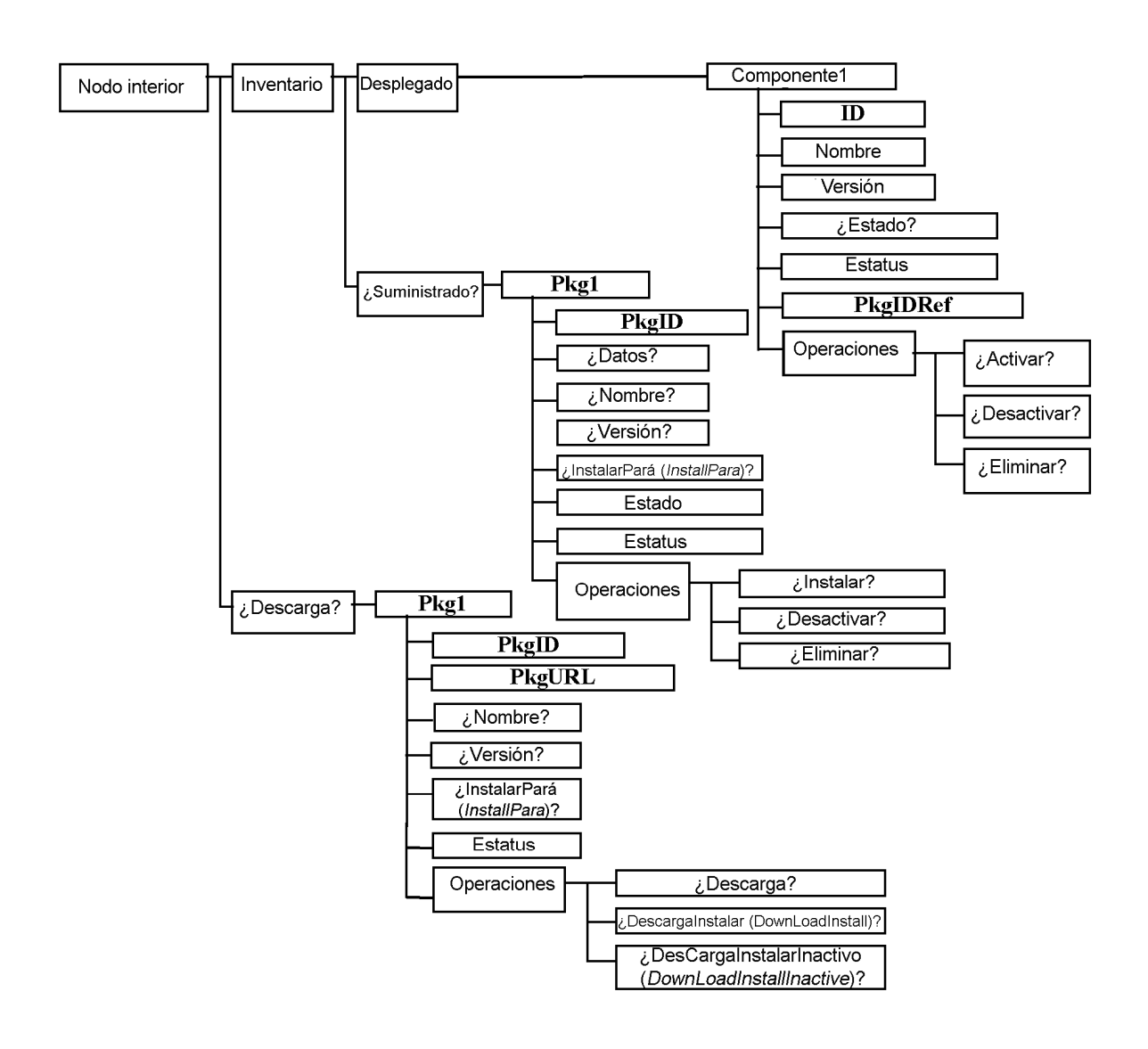

FIG.

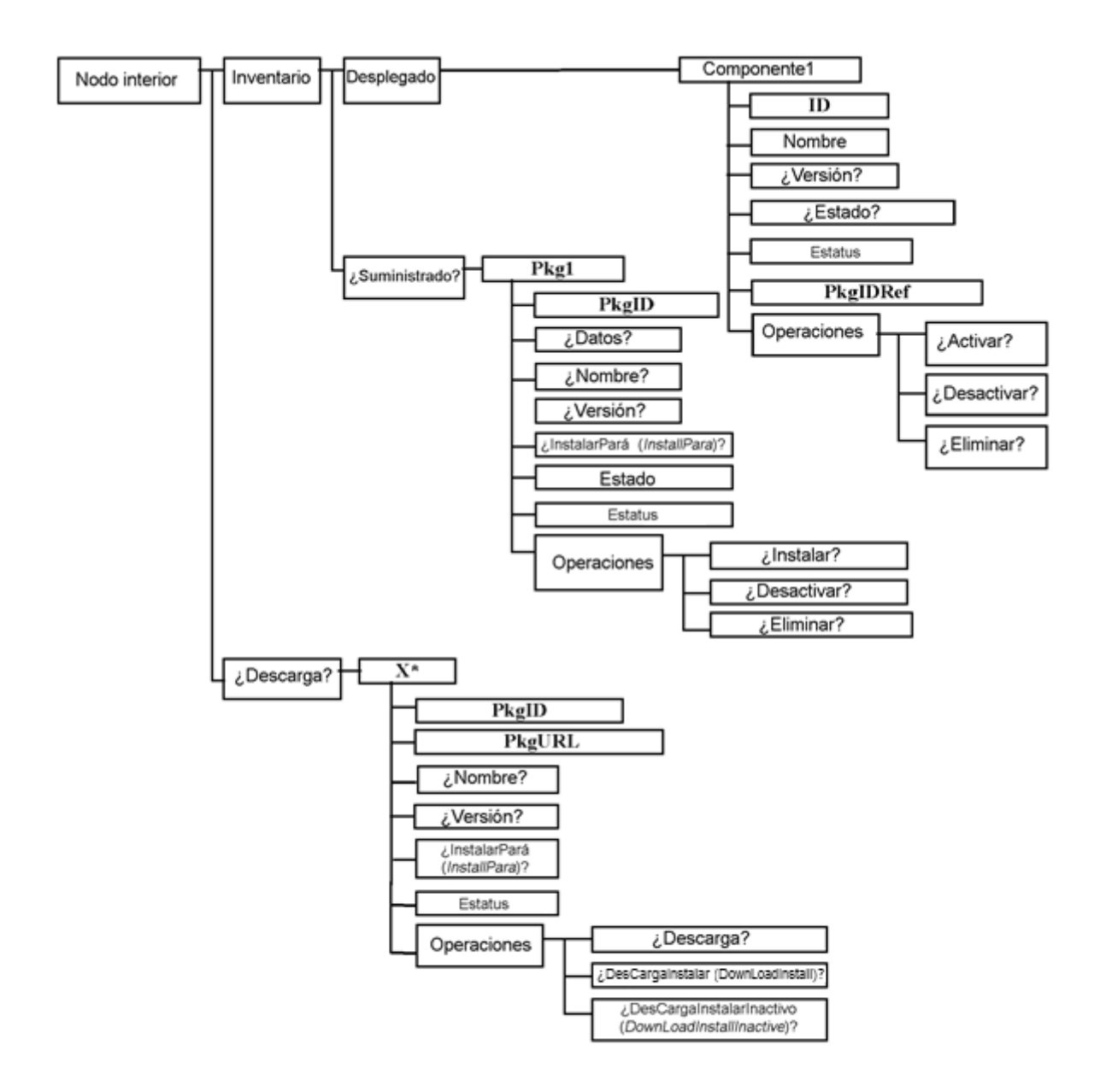

FIG. 7

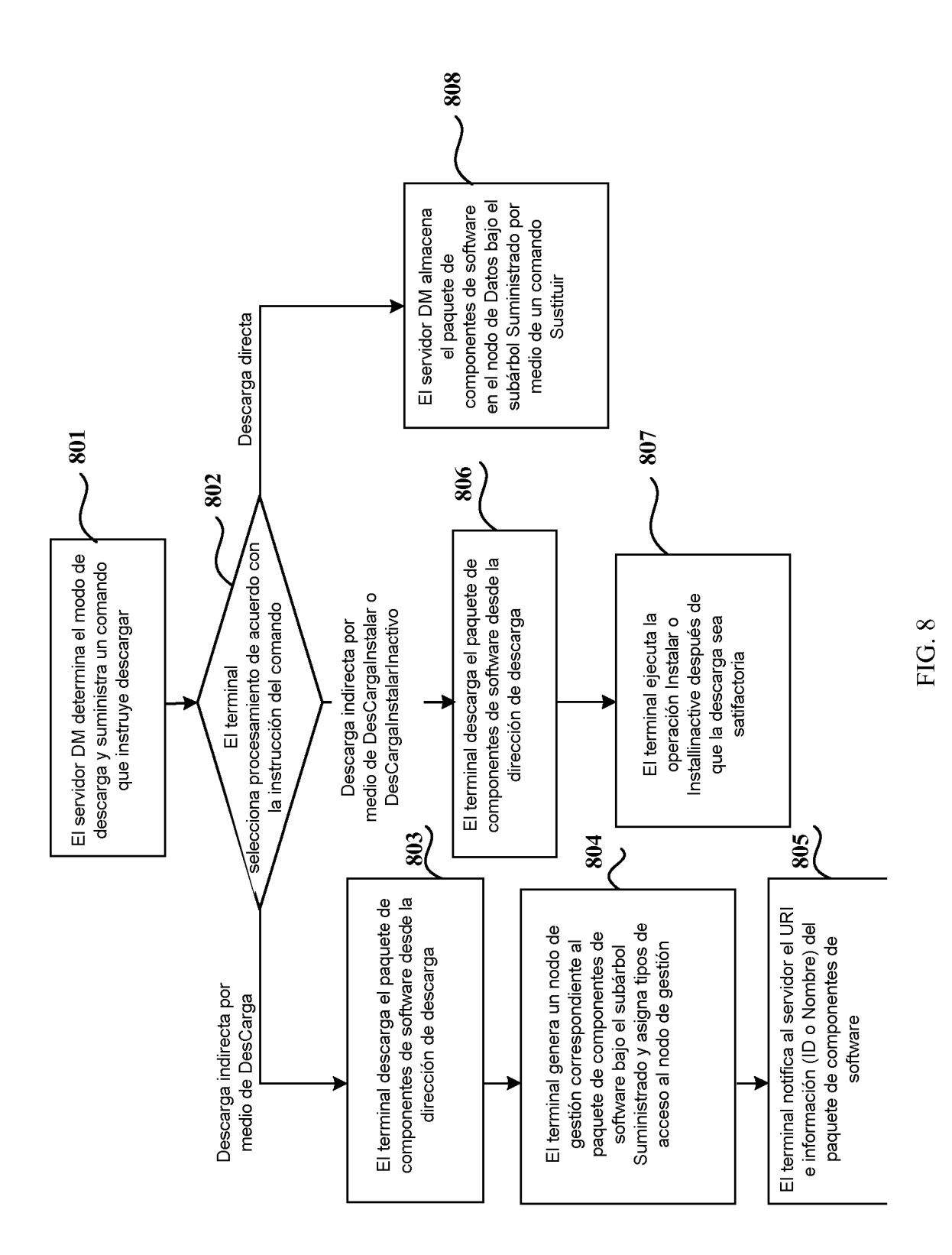

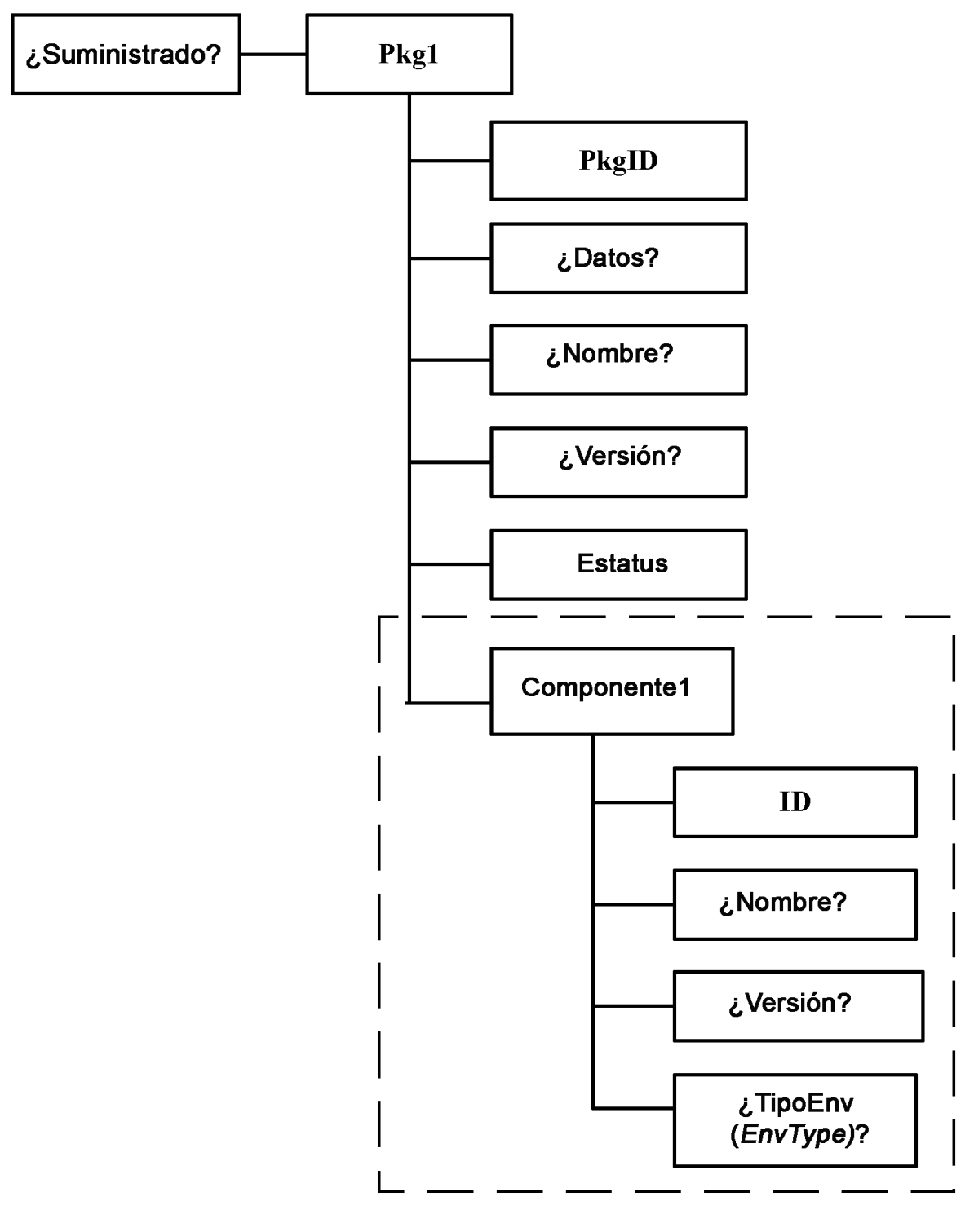

FIG. 9

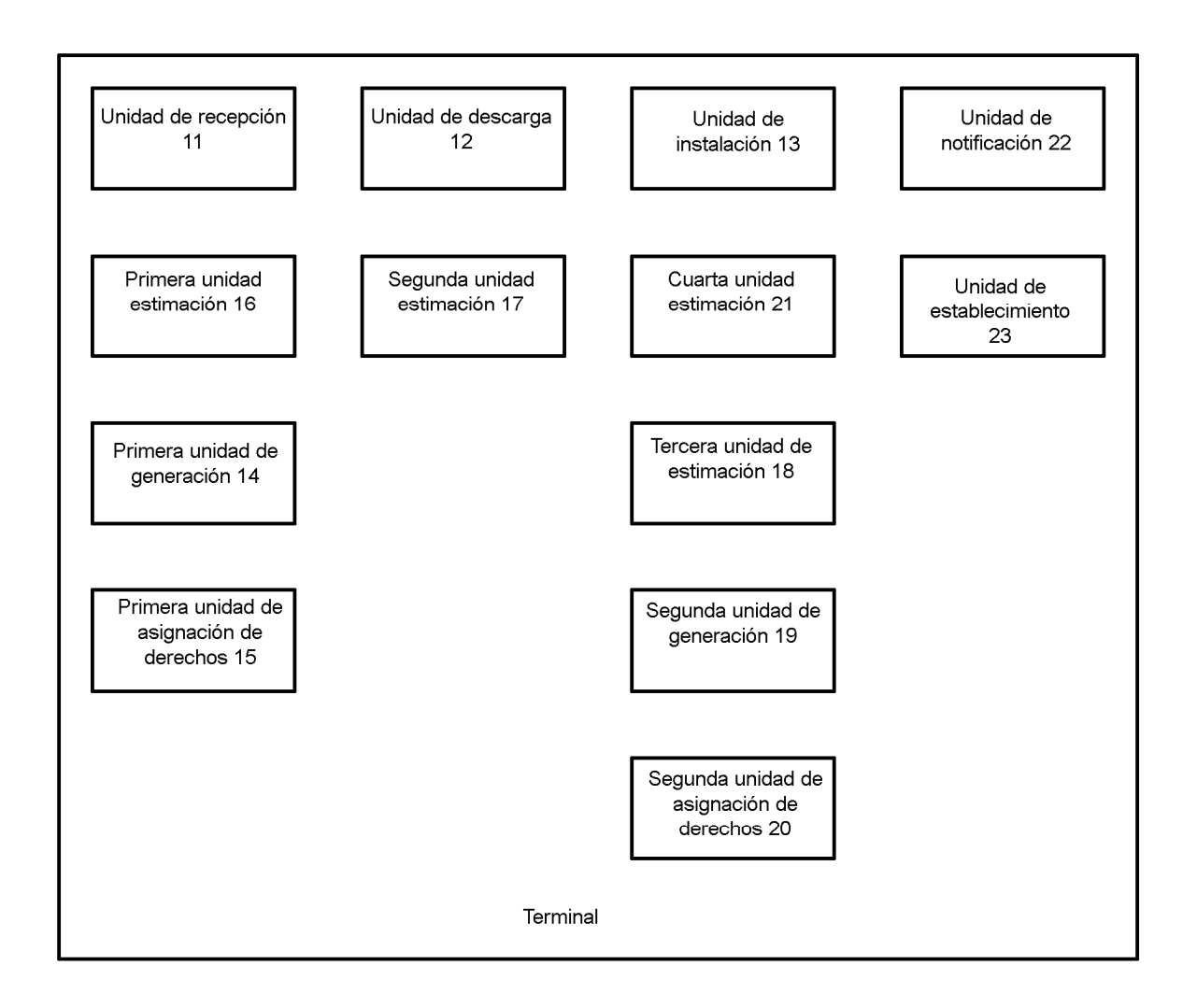

FIG. 10

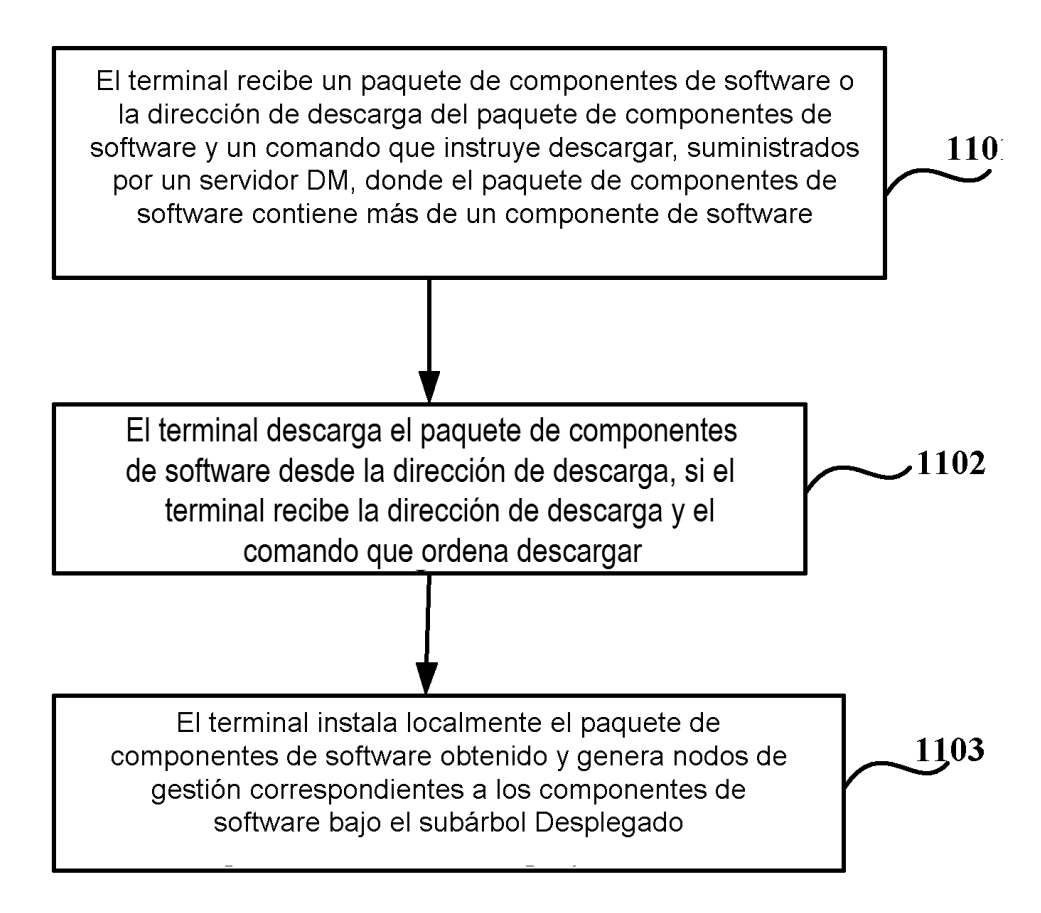

FIG. 11

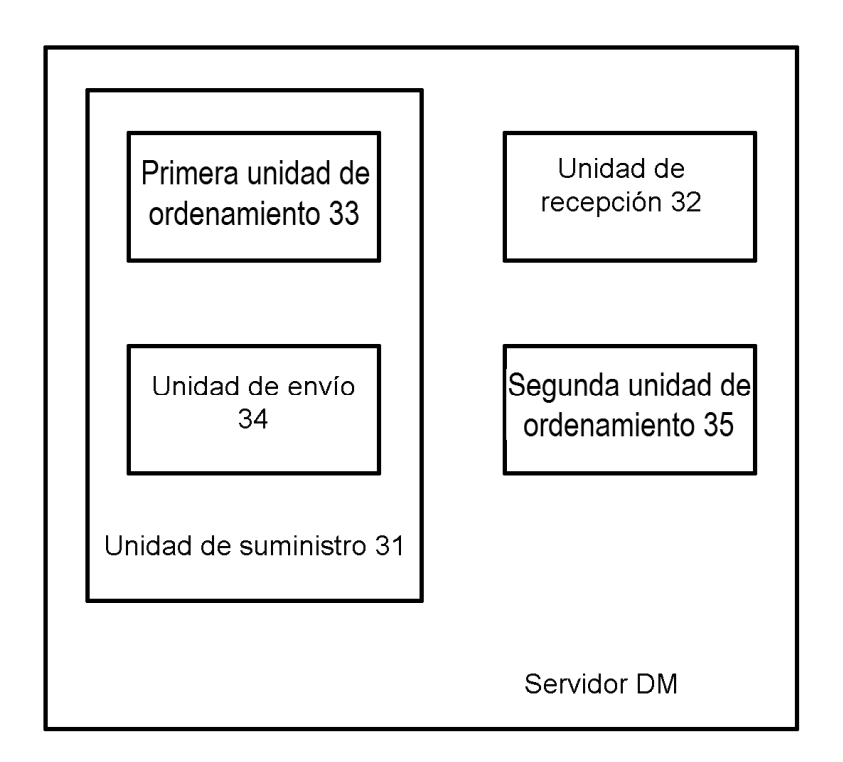

### FIG. 12

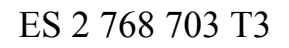

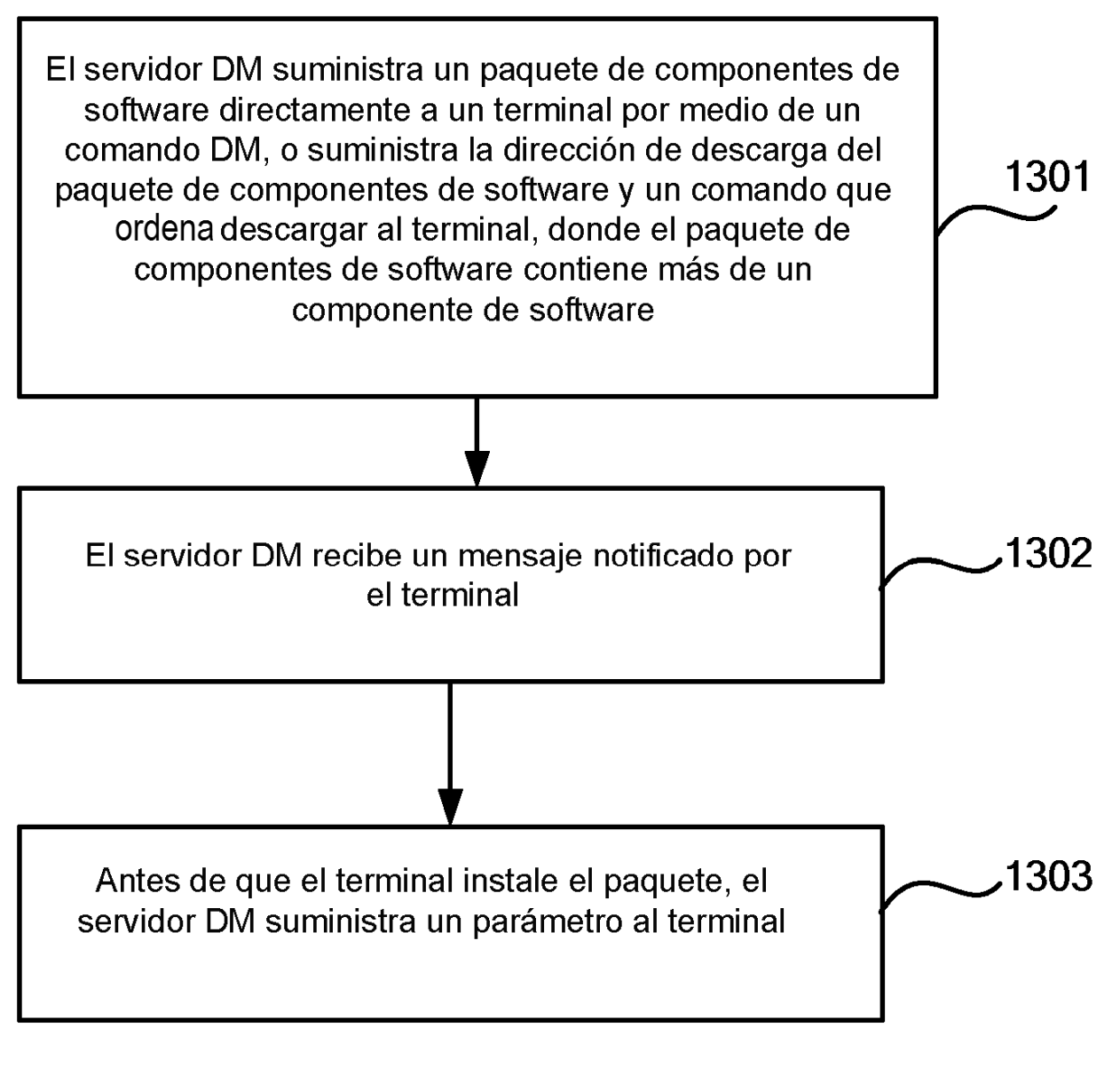

FIG. 13

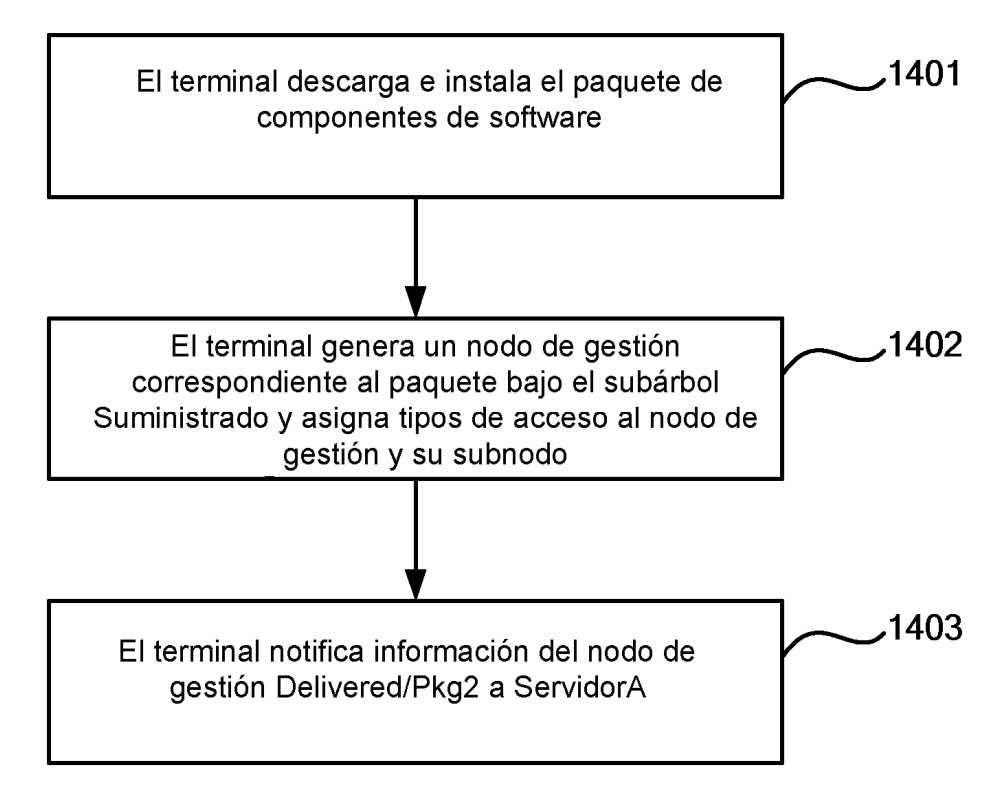

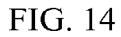

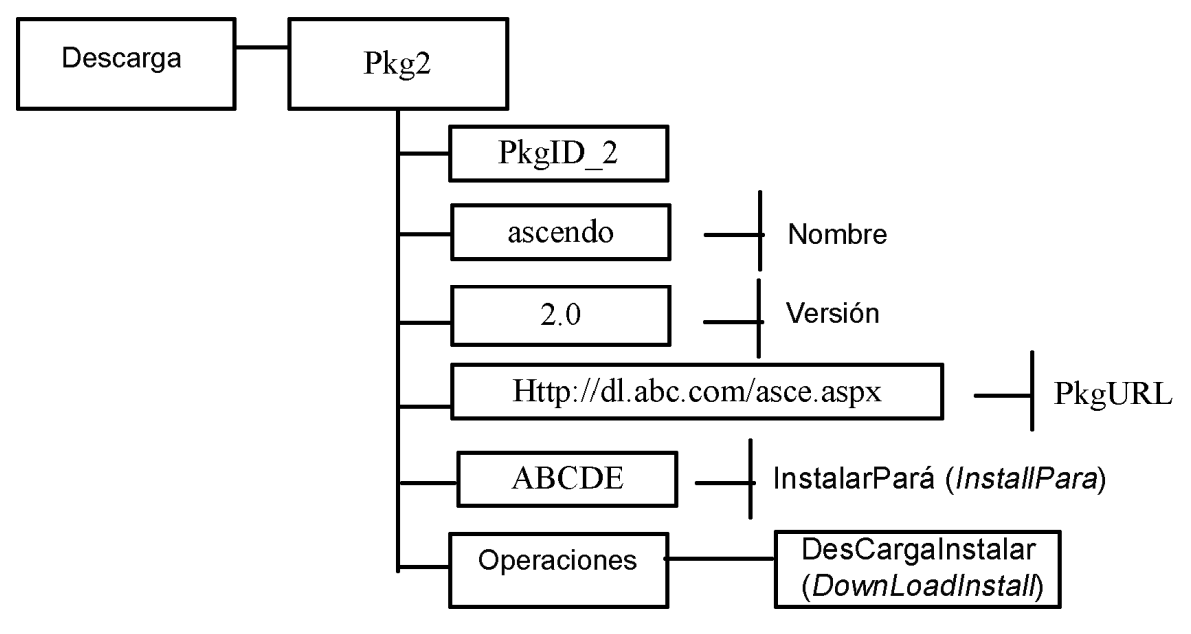

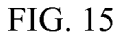

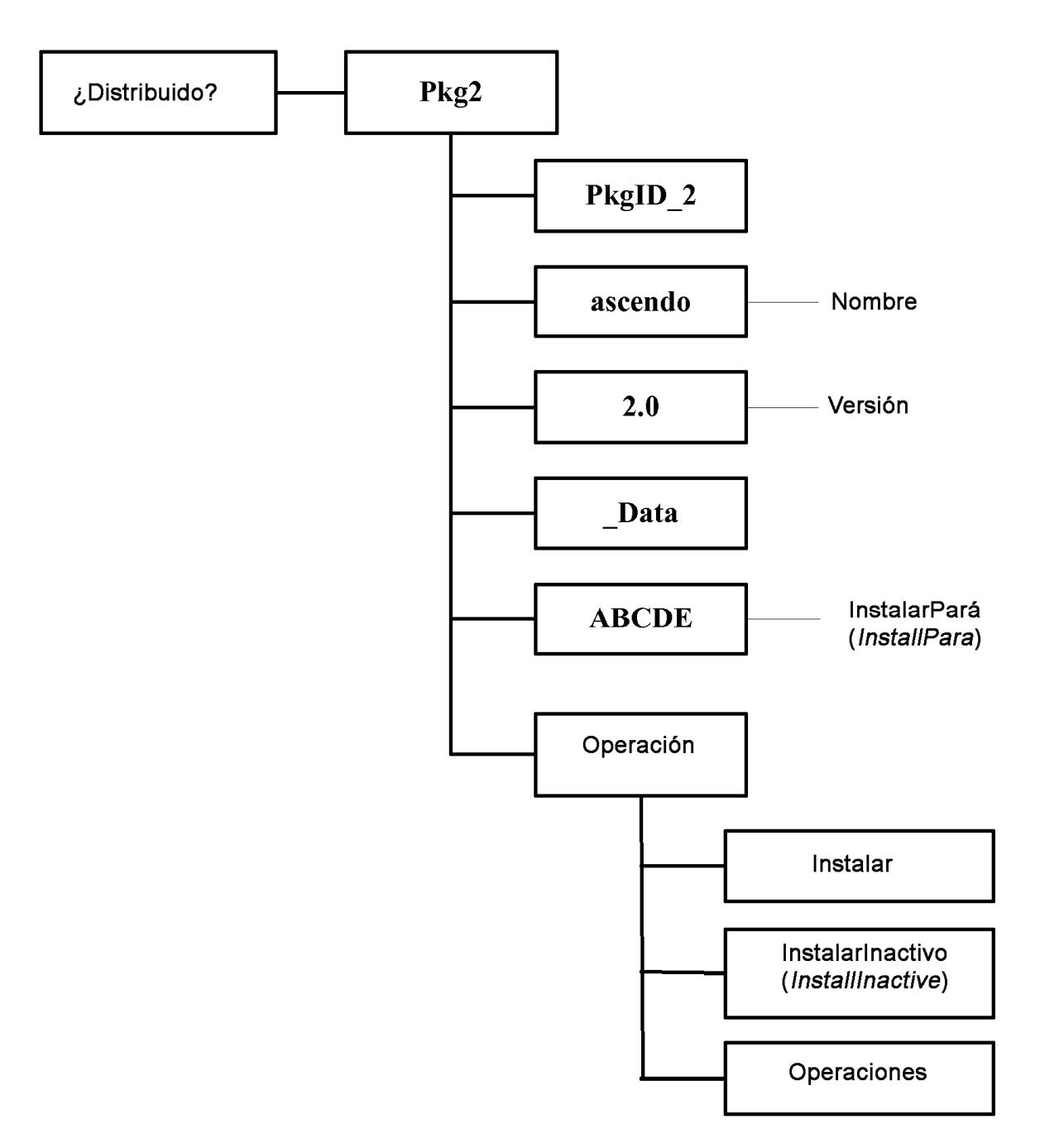

FIG. 16

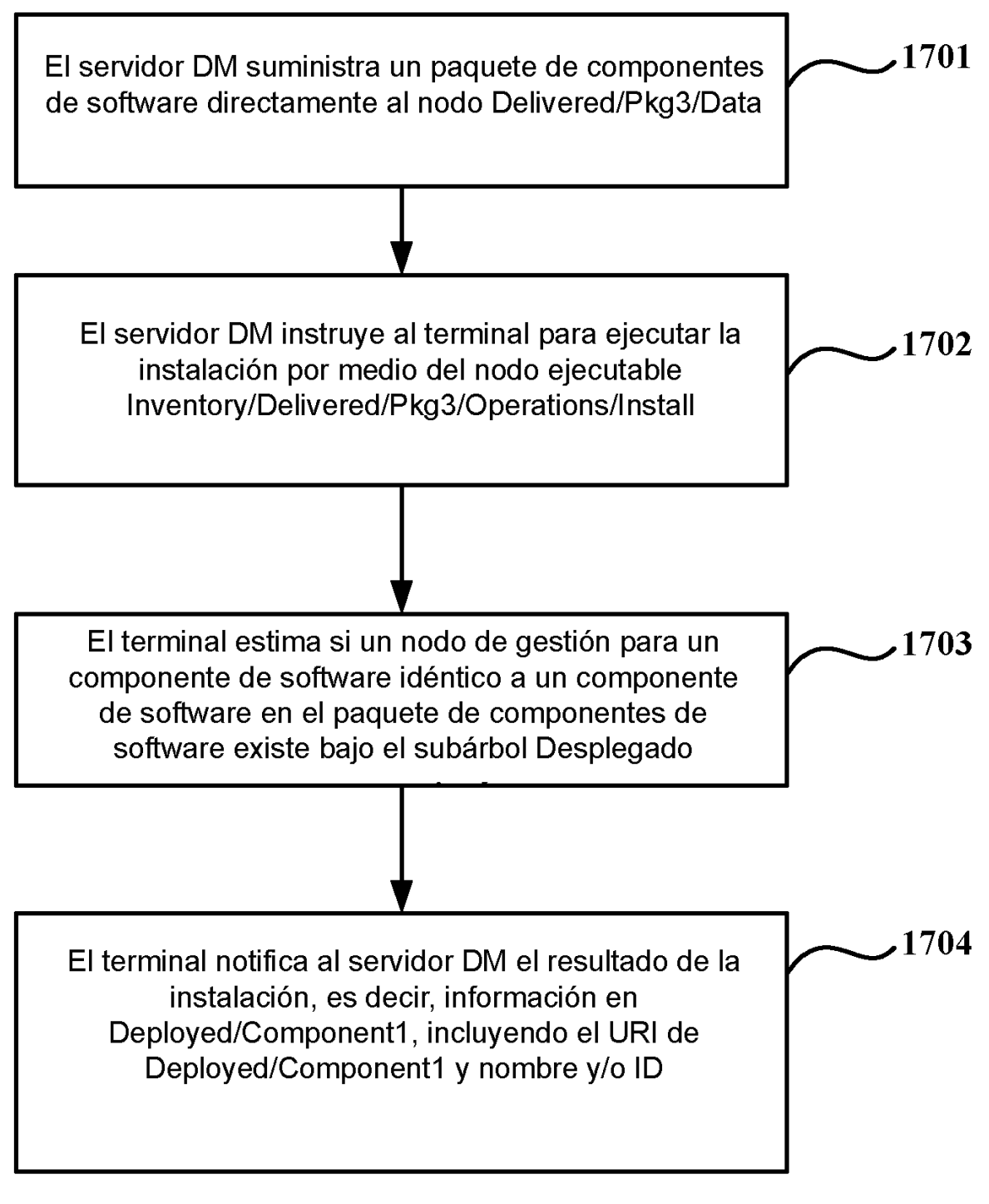

FIG. 17

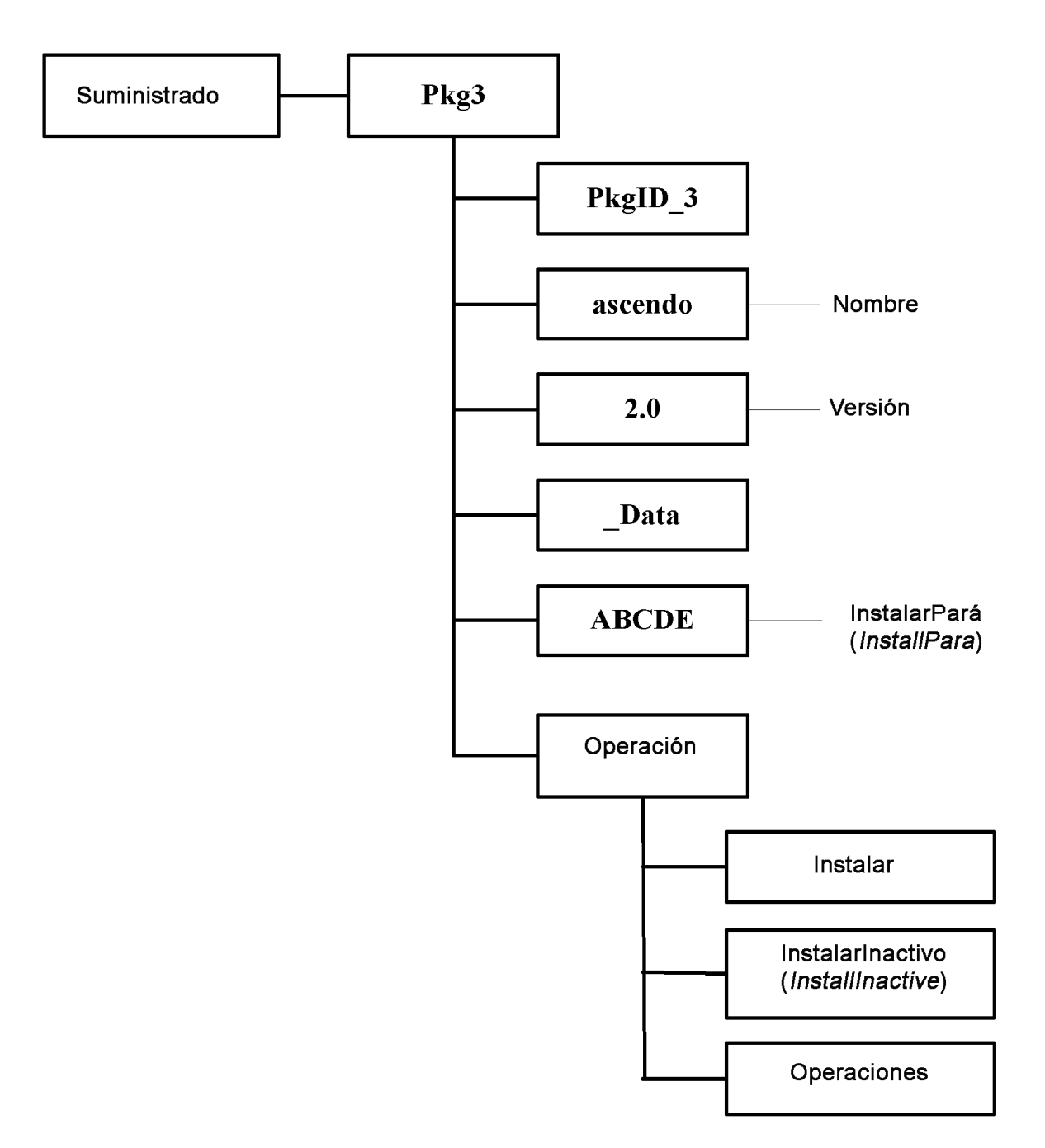

FIG. 18

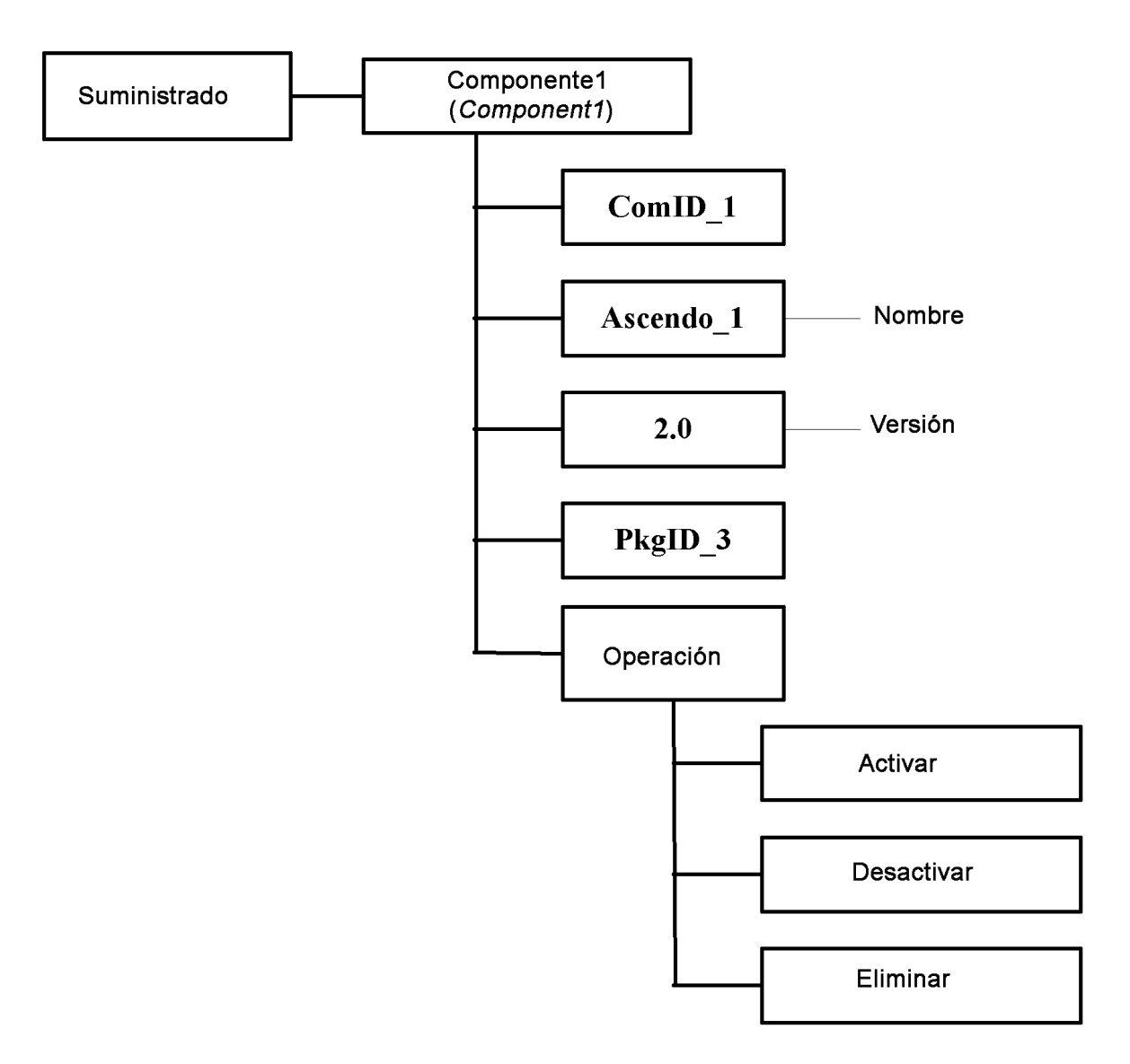

FIG. 19